様式 (第8条関係)

政務活動費に係る収入及び支出の報告書

命む5年お月夕日

角田市議会議長

殿

会派一人 会派名 菊地 利律 代表者

角田市議会政務活動費の交付に関する条例第8条第1項に基づき、令和5年度政務活動費に 係る収入及び支出について下記のとおり報告します。

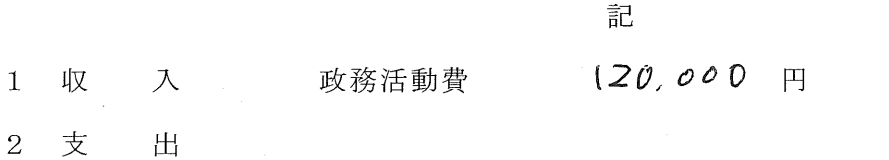

(単位:円)

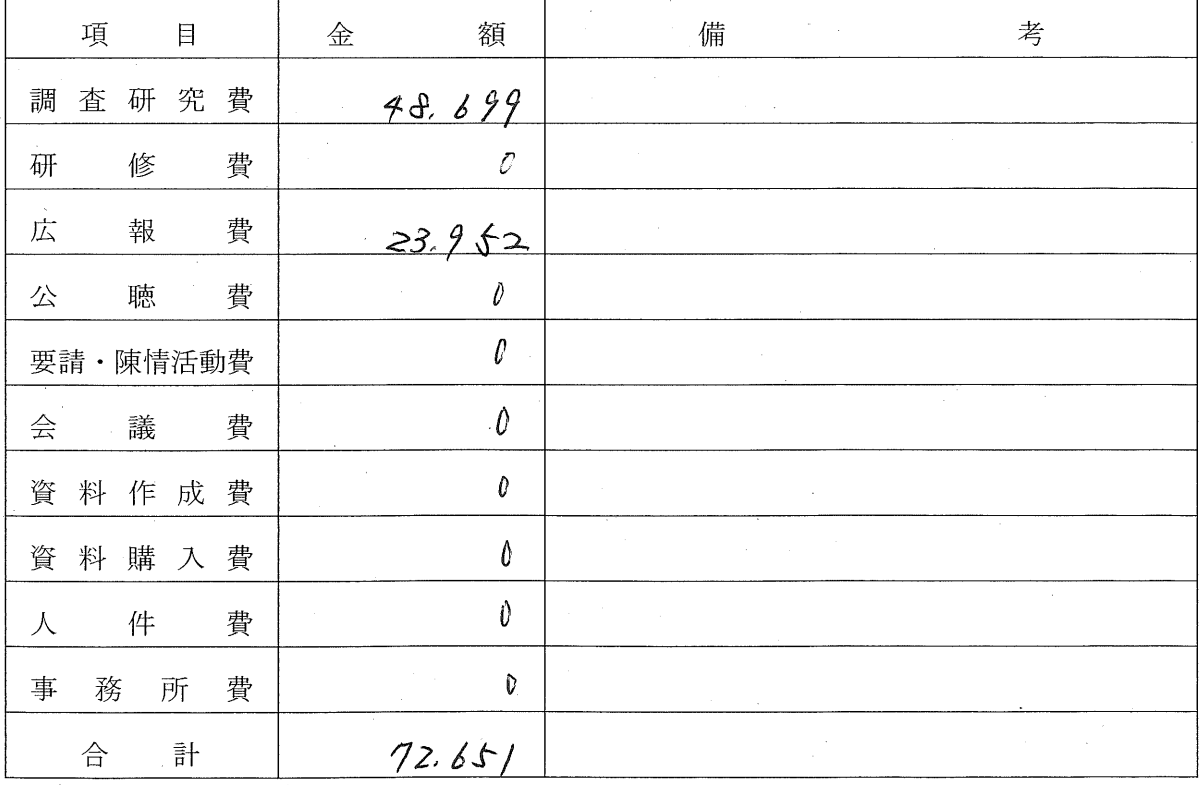

(注) 備考欄には、主たる支出の内訳を記載する。

47.349円 残 3 額

経理責任者  $\overline{4}$ 

是 帷 悦

Q

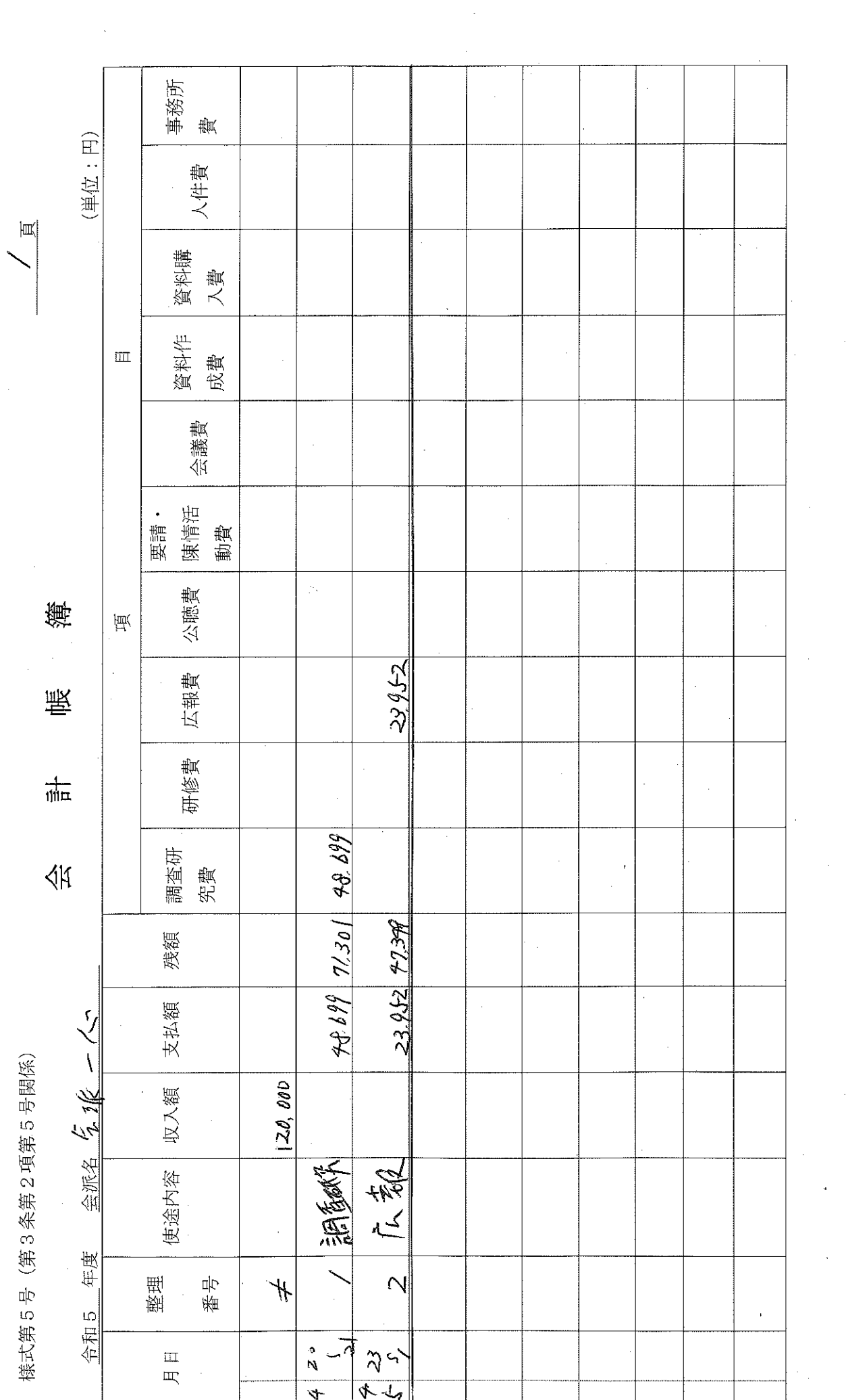

 $\frac{1}{2} \left( \frac{1}{2} \right)$ 

 $\mathcal{L}_{\mathcal{A}}$ 

 $\frac{1}{2}$ 

 $\overline{\phantom{a}}$ 

r tir

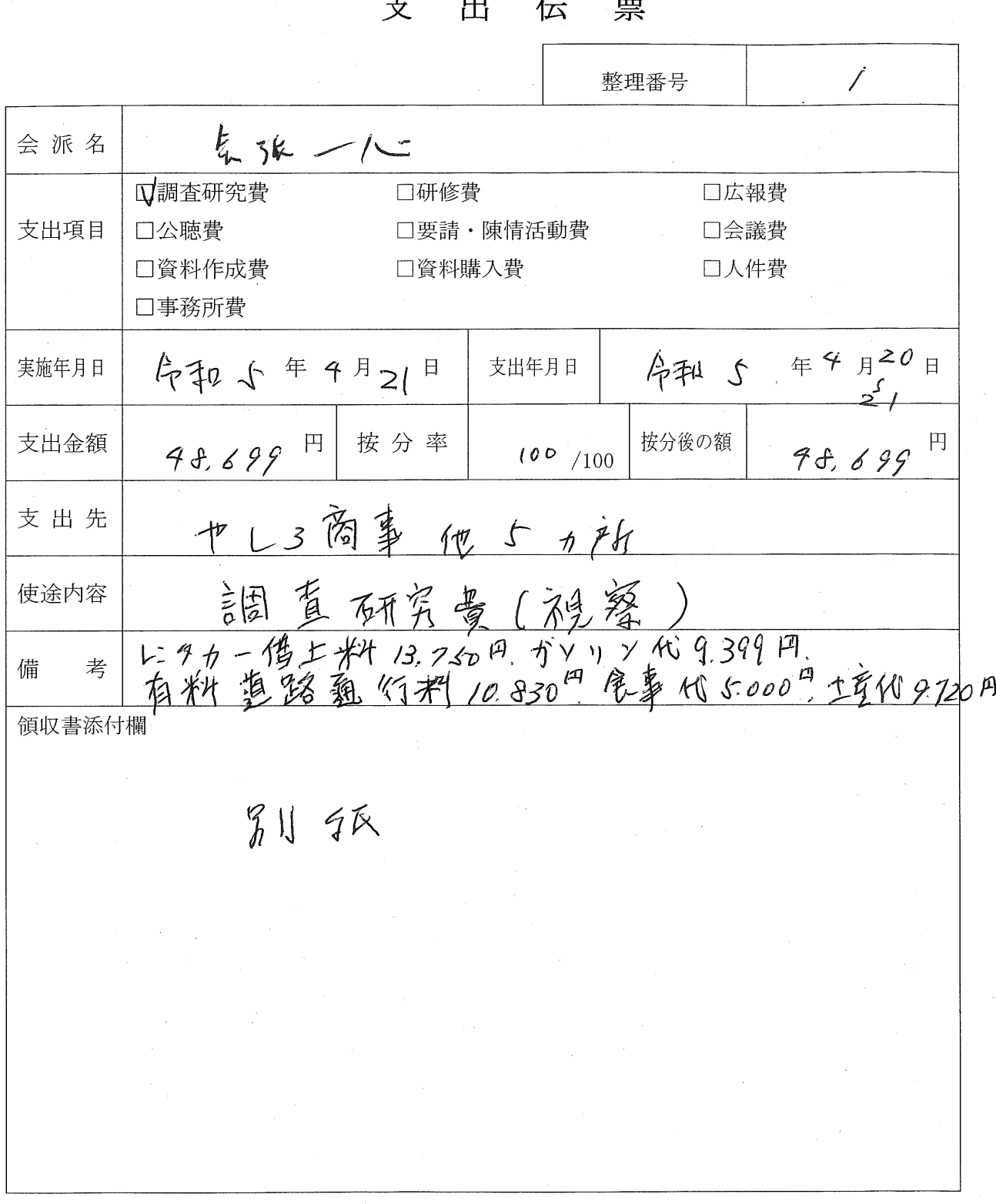

※領収書は重ならないように添付してください。領収書添付欄が足りない場合は、裏面を使用して ください。

様式第3号 (裏面)

# 領収書添付用紙

別紙

※領収書は重ならないように添付してください。

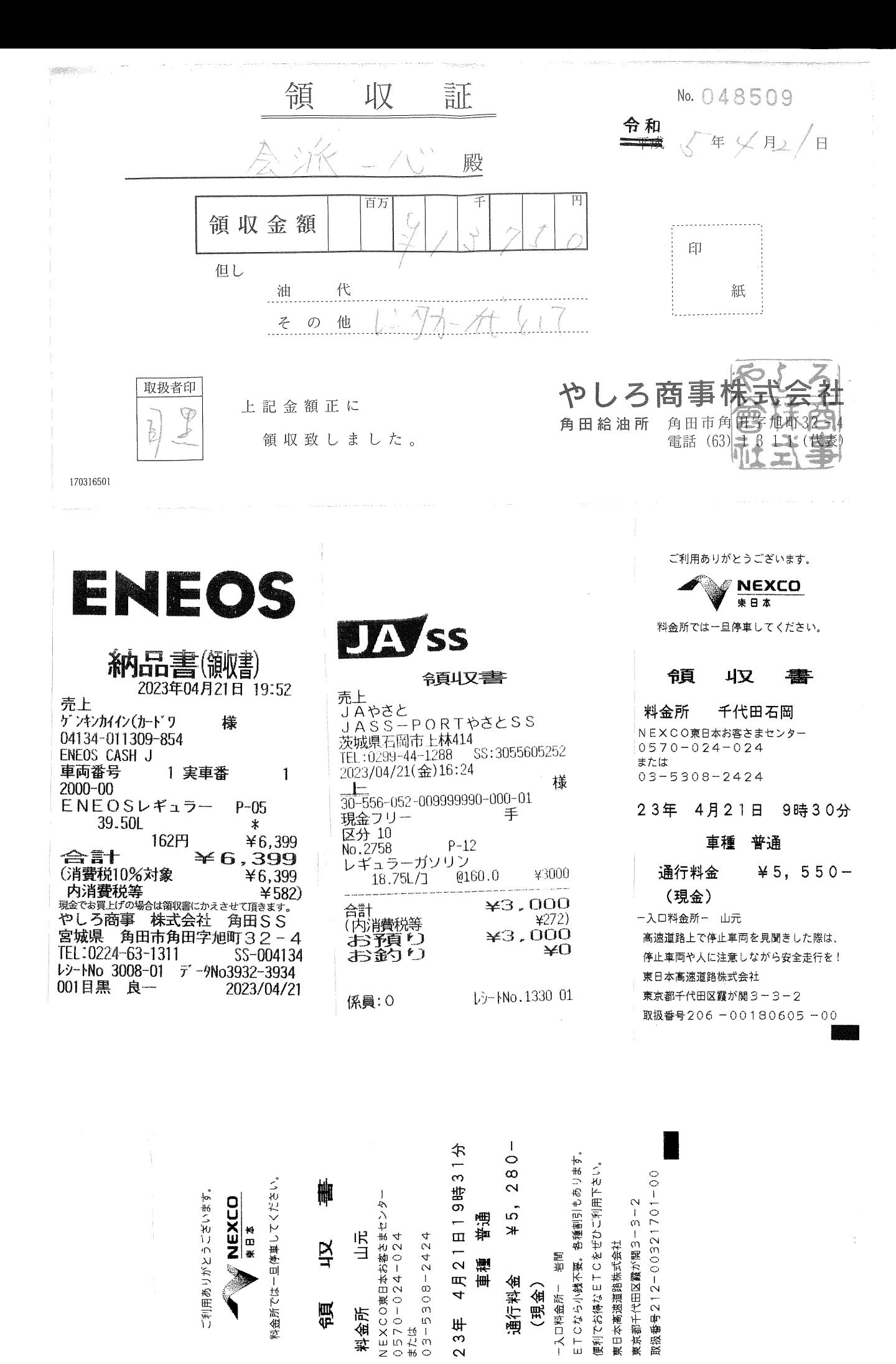

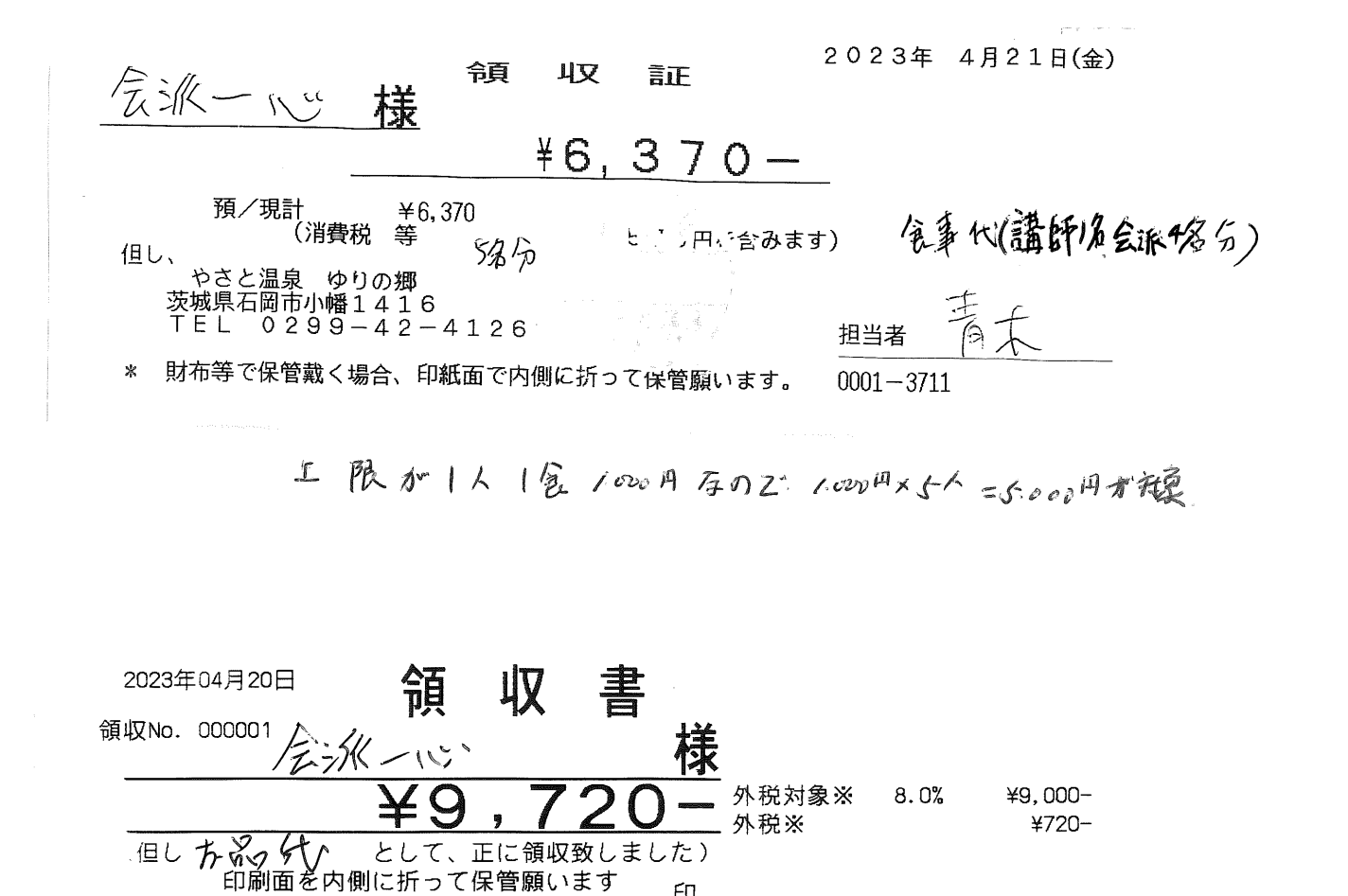

ED.

视察訪問時士産代(观察先3箇所分)

お菓子のうでもり

领袖、普尔和

有限会社 ささもり菓子舗<br>宮城県角田市角田字町175<br>☎0224-62-1018

様式第8号 (第7条第1項第1号ア及び同項第2号イ関係) 市政に関する調査研究に資するために要した経費記録簿(兼) 活 活 政 務 動 費 動 記 録 鏱 今和 5年4月21日 角田市議会議長 殿 会派名 長派 一八 代表者 南地利衡 (又は代表議員名) 下記のとおり実施したので報告します。 命和5年 4月21日(定)~命和5年 4月21日(金) 出張期間 - 英城県石岡市<br>①石威市朝日里山初-ム(③生産者農家 場 所 手 方 相 ② 中之之 悬案 協同 组合 "萧地利僧"等隆光 出張者名 产村复星夫、小孩寄文 研究会·研修会·講演会·会議<br>調 査 - その他 ( |視 察 出張の目的 広報·公聴 (〇を記入) 概要·結果等 系氏  $71$ ※記入する欄が足りない場合は、別途報告資料を添付してください。 - 54.2

### 会派一心先進地視察研修

1.研修日 令和5年4月21日 (金)

①「石岡市朝日里山ファーム」茨城県石岡市柴内631番地1 2.視察場所 ②日帰り温泉「ゆりの郷」JA やさと経営(石岡市指定管理者) ③生産者現地視察(米・野菜の有機栽培農家) 会派一心 4名 3.参加者 4.目的 石岡市朝日里山ファーム条例を制定し、廃校となった小学校を利用して

新規就農者支援や農産加工による商品開発、農業体験を通じた食農教育の実施 等で有機農業等の持続的発展を目指している。角田市として、有機農業を含めた 資源循環型農業を推進する参考にしたい。

5.日程 令和5年4月21日 (金)

10 時~12時 (朝日里山ファーム(石岡市研修農場)  $\binom{1}{1}$ 

12時~13時30分 昼食 日帰り温泉「ゆりの郷」(直売所併設)

② 14時~16時 JAやさと有機部会等の現地視察<br>③ 在んちゃんをしている 6.視察対応先

朝日里山ファーム 担当 柴山 進

茨城県石岡市柴内 631 番地 1

TEL 0299-51-3117 FAX 0299-51-1038

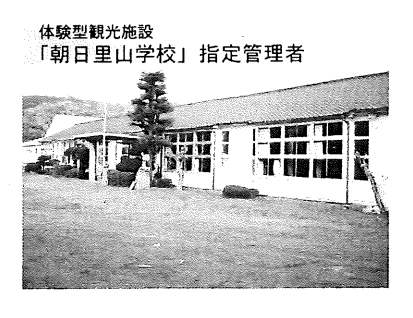

NPO法人 アグリやさと

代表 柴 山 進

 $\overline{7}315 - 0143$ 茨 城 県 石 岡 市 柴 内 630番 地 (朝日里山学校内)<br>0299-51-3117<br>0299-51-1038 http://ishioka-kankou.com/asahi-satoyama/ E-mail:satoyama@ishioka-kankou.com

### 具体的研修内容

- - ・設立に至った経緯(条例制定も含む)
	- ・新規就農者制度と実績
	- ・農産加工の現状
	- ・農業体験ツアーの実績と食農教育効果について
	- ・JA や関係機関との連携について
	- ・石岡市としての有機農業等への方針
	- ・今後の課題
- (2) (日帰り温泉「ゆりの郷」
	- ・今までの実績(直売・食堂・温泉など)
	- ・今後の課題
- 结首象家 現地視察  $(3)$ 
	- ・有機栽培の現状と課題 野菜と米(生産・販売・経営)

・今後の展望と行政への要望

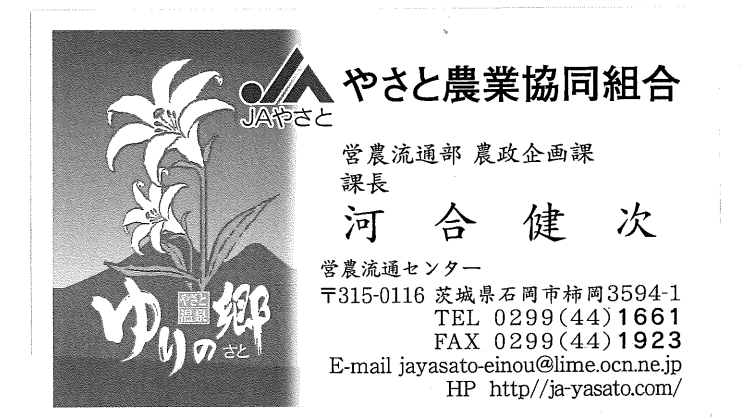

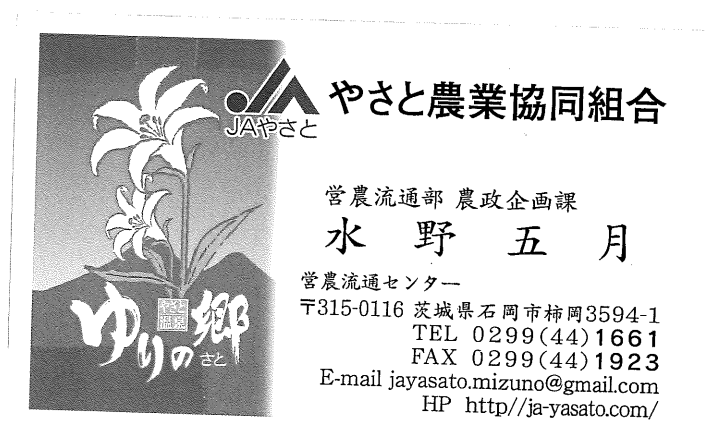

石岡市の概要

- ·面積: 215. 53km
- · 人 口: 71, 524人 (令和5年4月1日現在)
- 世帯数: 31, 780世帯(  $\bar{H}$

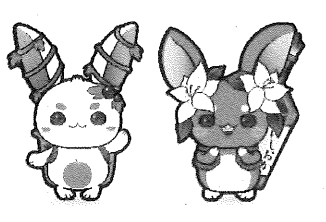

・平成17年10月1日に、旧石岡市と旧八郷町が合併し「石岡市」となる。

·茨城県のほぼ中央に位置し、東京から70km圏内にある。北西部は筑波山系の山々が 広がり、北部から東南端へ流れる恋瀬川は、日本第2位の面積を持つ霞ヶ浦へ注いでい る。

 $\lambda$ 

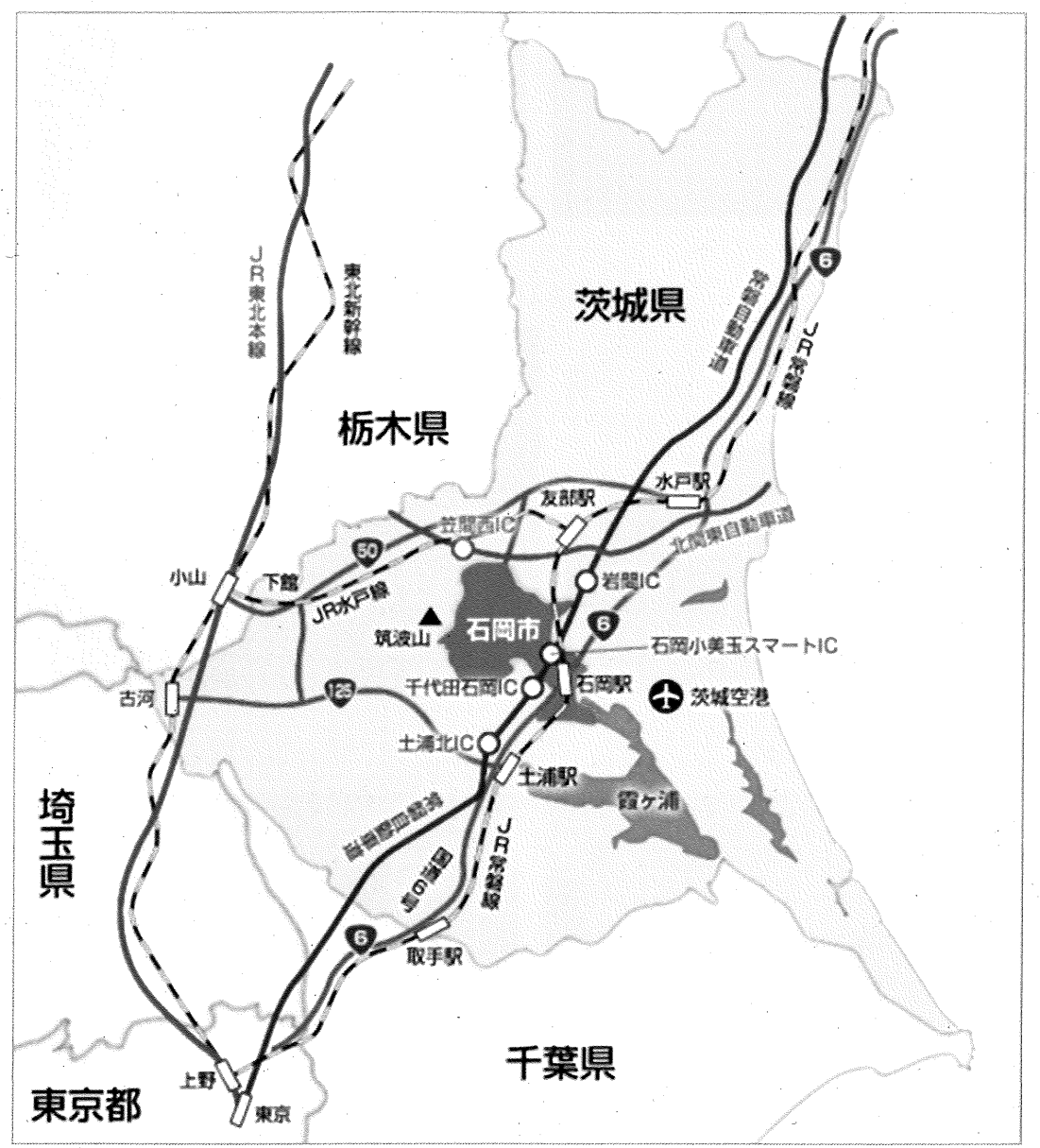

### 観光資源

・石岡のおまつり (常陸國總社宮例大祭)

毎年9月の敬老の日を最終日とする3日間で開催。

「関東三大祭」の一つと言われており、吉家門を許された格式ある大神輿をはじめと して、絢爛豪華な山車や勇壮な幌獅子など40数台が市中心部を巡行する。 3日間で約40万人の見物客が訪れる。

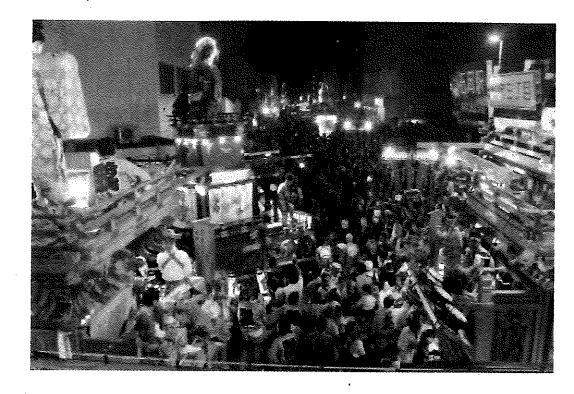

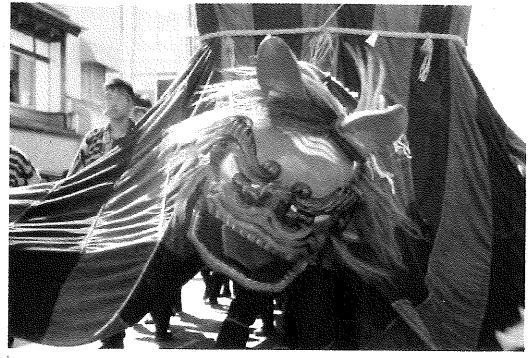

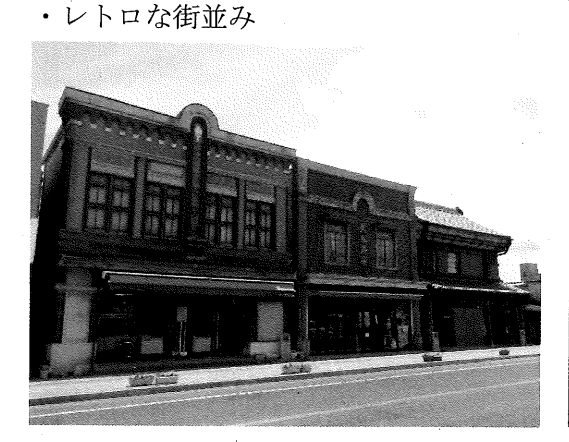

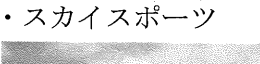

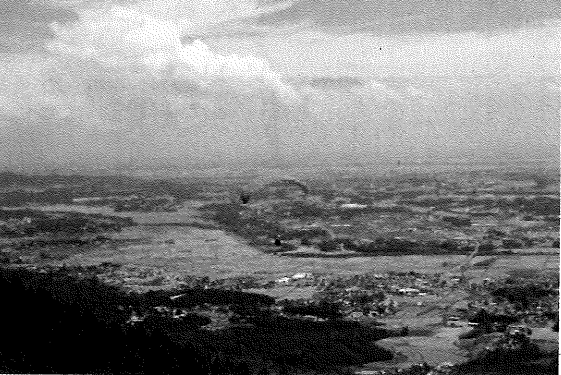

・茨城県フラワーパーク

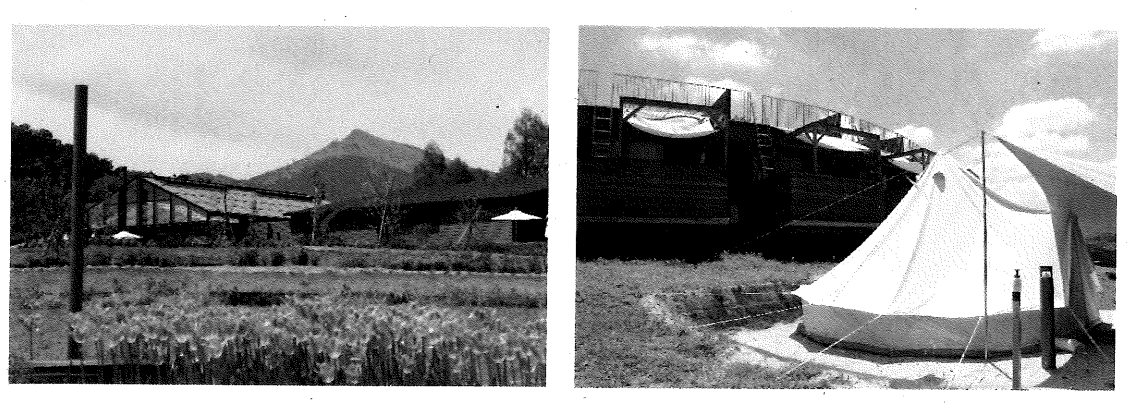

・果樹狩り

筑波山ろくの温暖な気候に恵まれた八郷地区では、筑波山系の豊かな水と温暖な気候 があいまって、年間を通じて様々な種類の果樹狩りが楽しめる。

イチゴ:1月~5月 ブルーベリー: 6月中旬~8月中旬 ブドウ: 7月中旬~10月中旬 リンゴ: 9月中旬~11月 カキ: 9月中旬~11月 ミカン: 10月中旬~11月

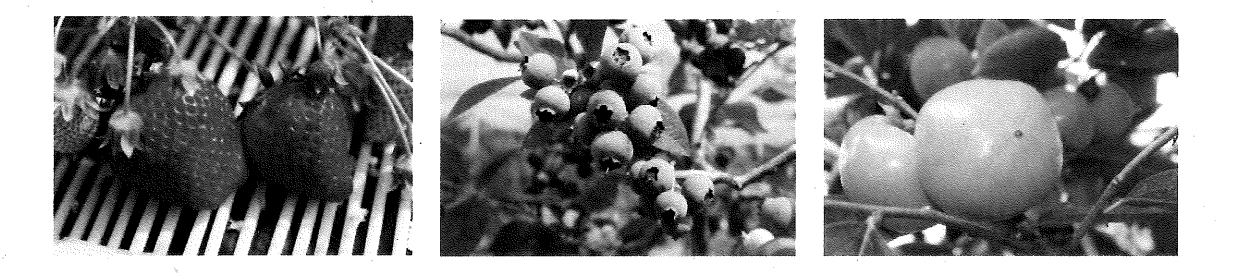

### 石岡市の農業

· 肥沃な水田地帯と温暖な気候、東京都心から約70kmという優位性を生かしながら、米, 野菜、果樹、畜産など幅広く生産されている。

・石岡地区では、きゅうりを始めとした施設野菜、小菊などの露地花き類、れんこんなど の湛水性野菜の生産が盛んに行われている。

• 八郷地区では、山岳地帯という地理的条件を生かした柿や梨などの果樹類の生産や有機 農業の取り組みが盛んであり、首都圏でも高い評価を得ている。

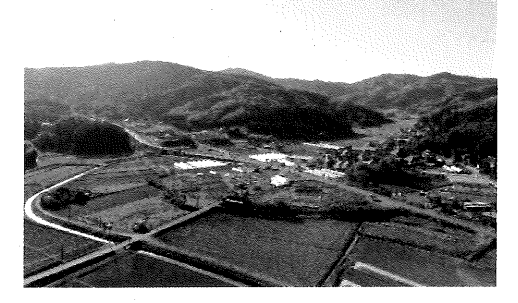

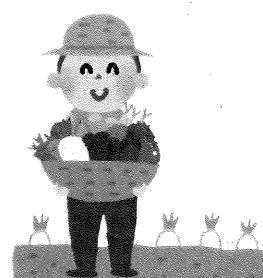

# 朝日里山学校について

・概要

主な施設:事務室

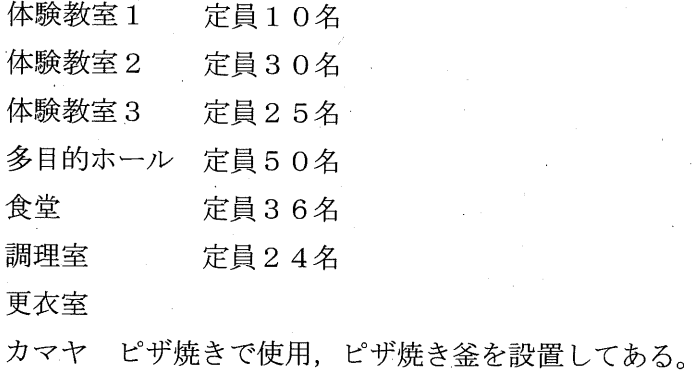

トイレ

· 沿革

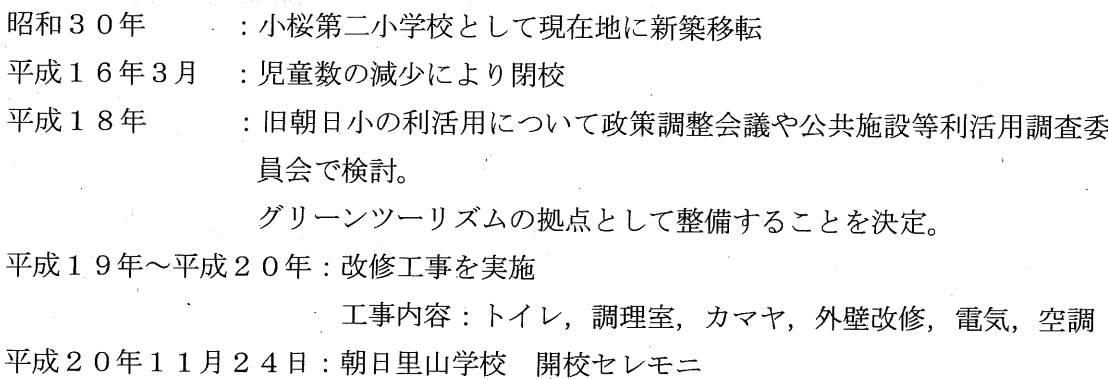

·運営形態

指定管理 指定管理者: NPO法人アグリやさと

# 令和4年度農林業体験受入実績

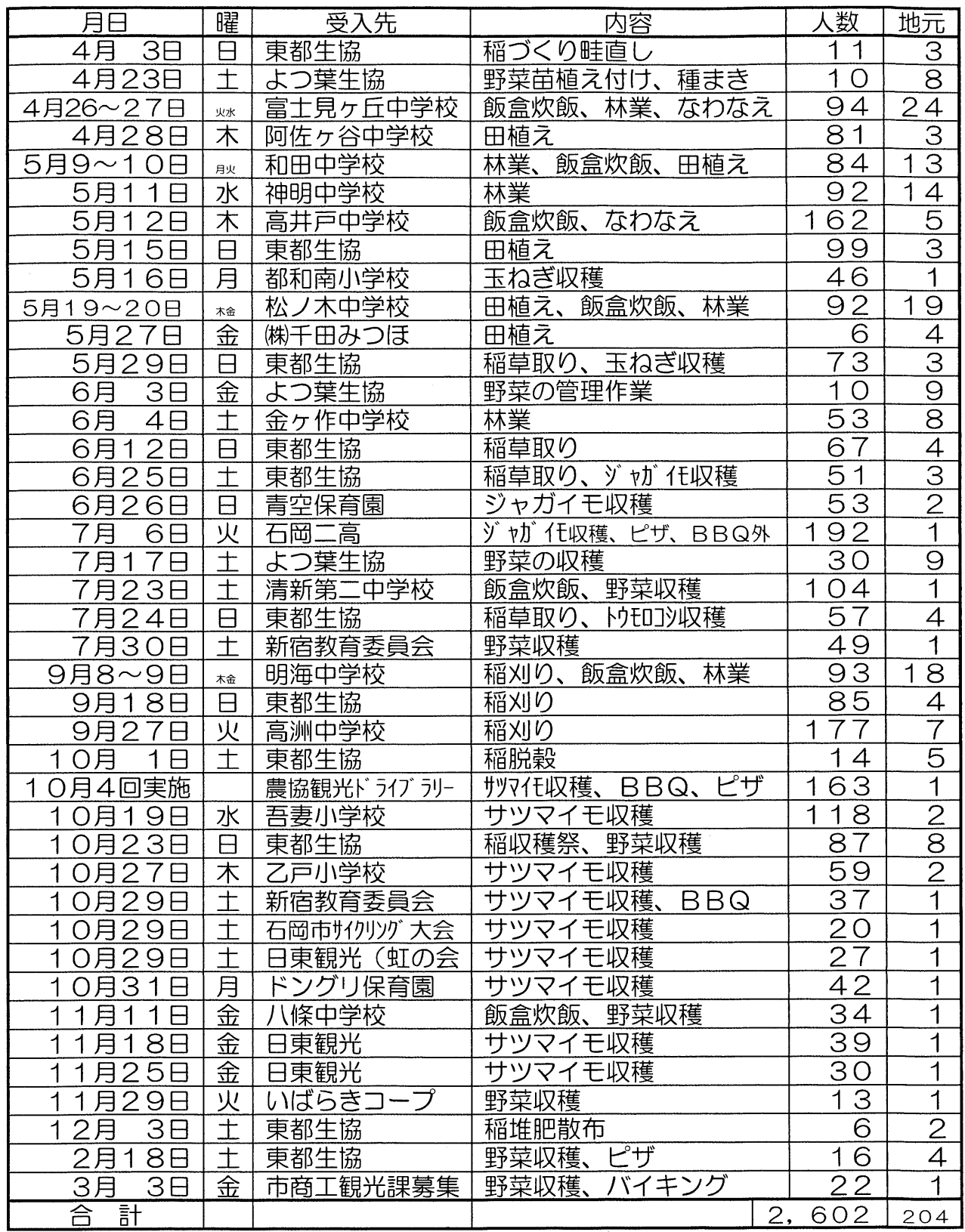

※中学校の飯盒炊飯時は、野菜収穫して調理を行いました。

、・。」(ニングルンスタッフの対応人数は、地元に入っていません。<br>朝日里山学校スタッフの対応人数は、地元に入っていません。<br>ジャガイモやサツマイモ収穫には、家族の収穫体験が別途ありました。

⇁

V

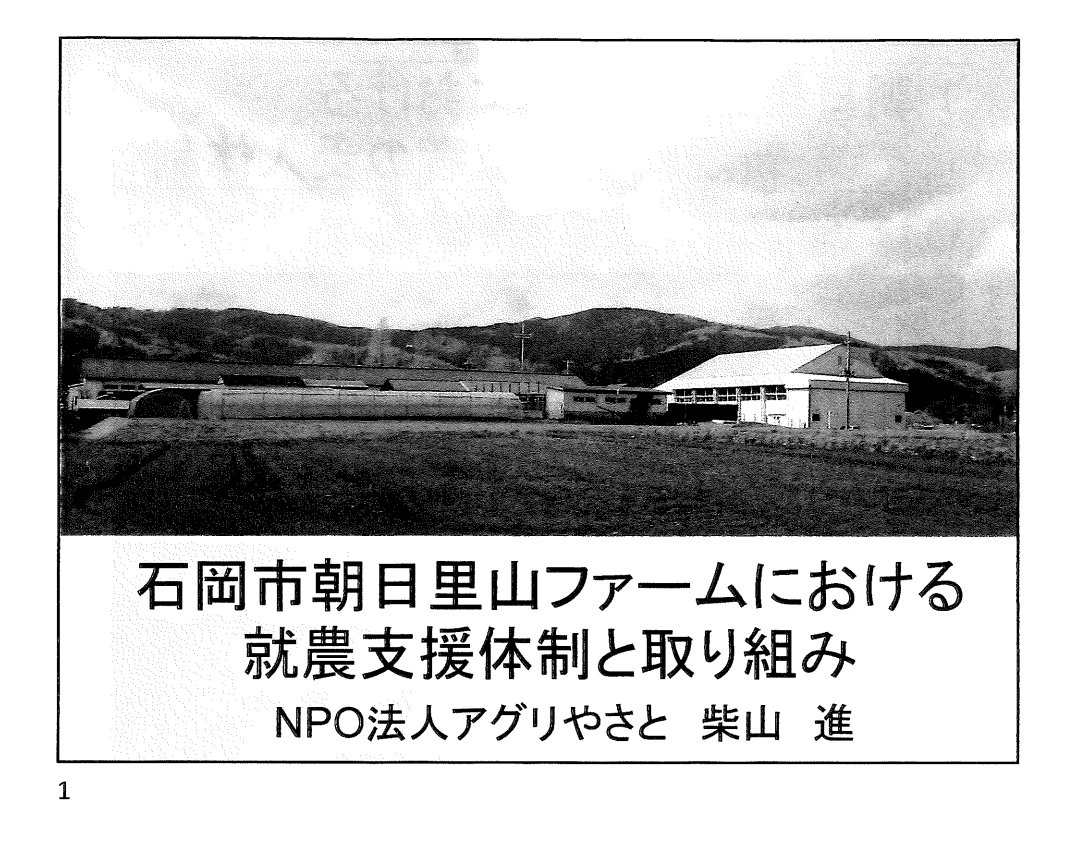

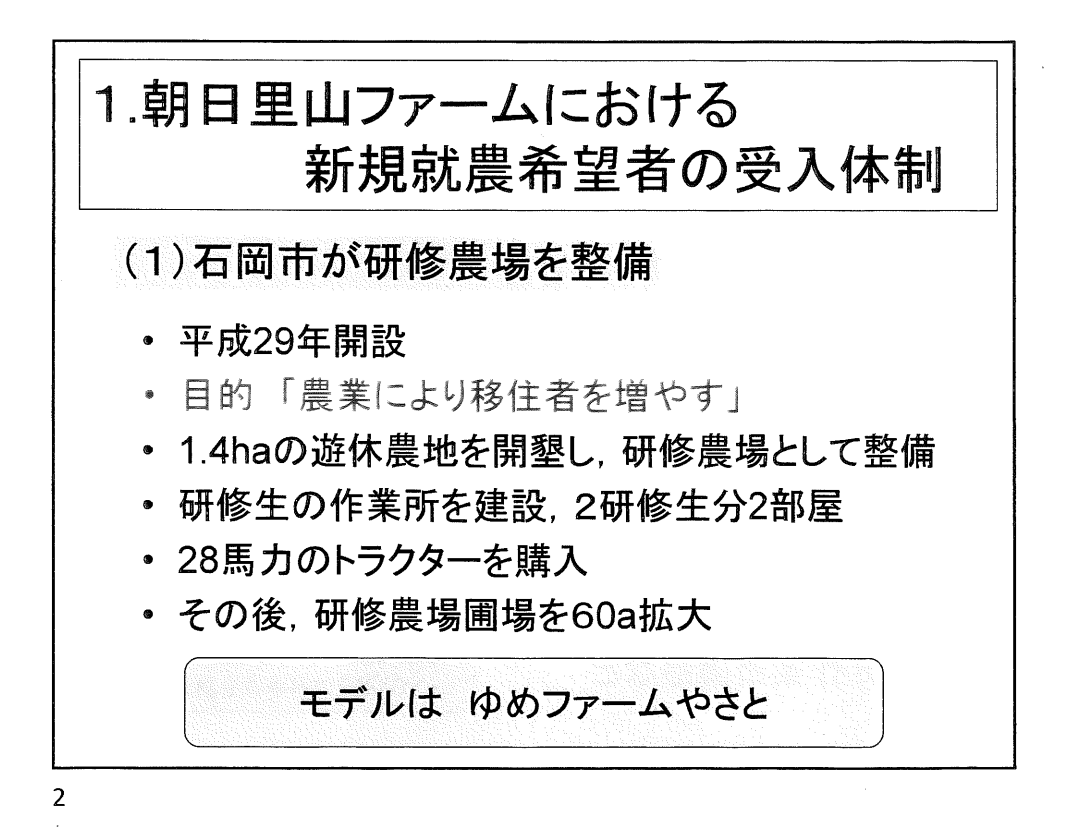

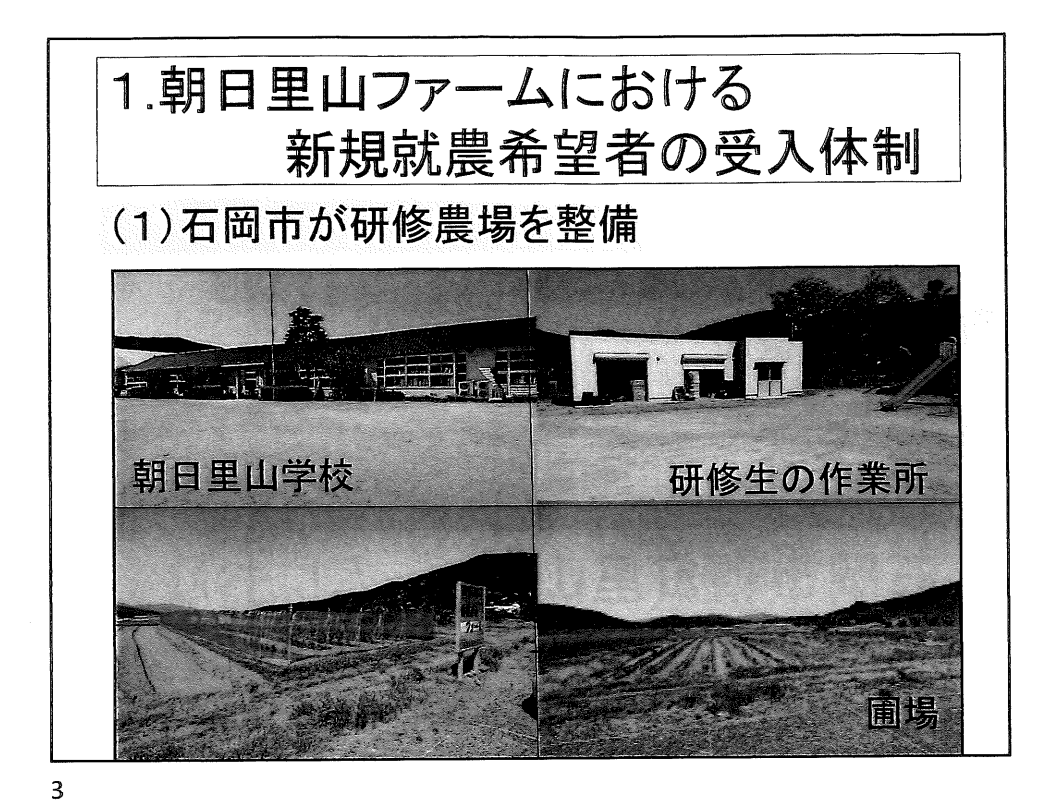

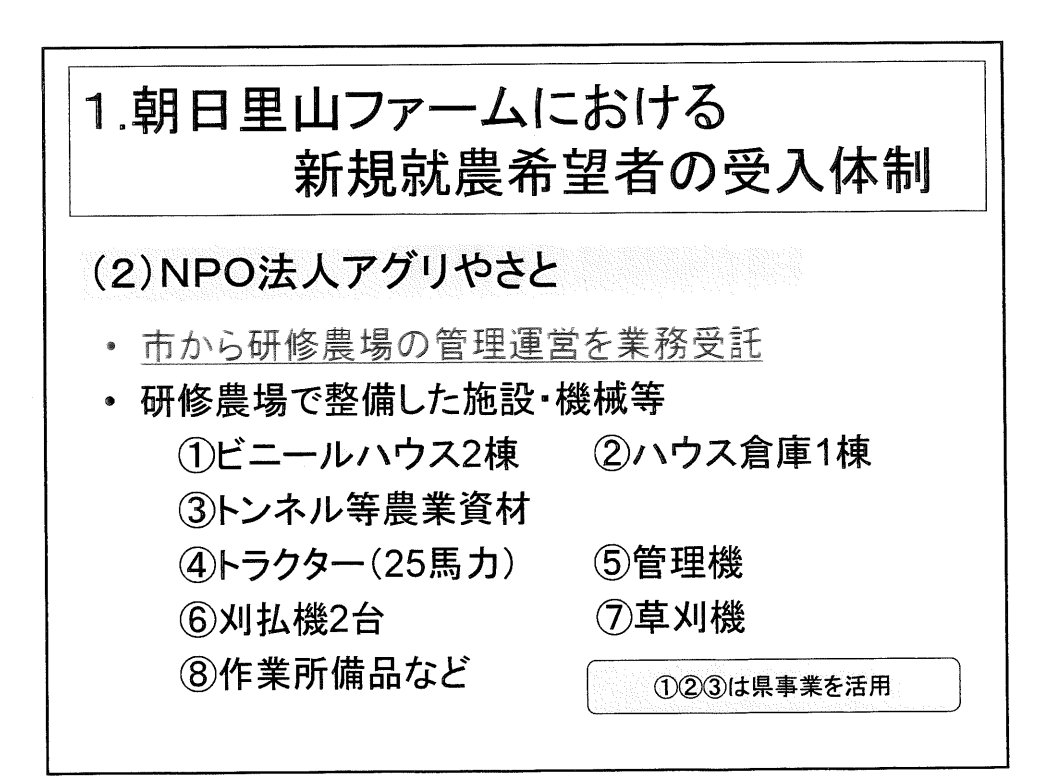

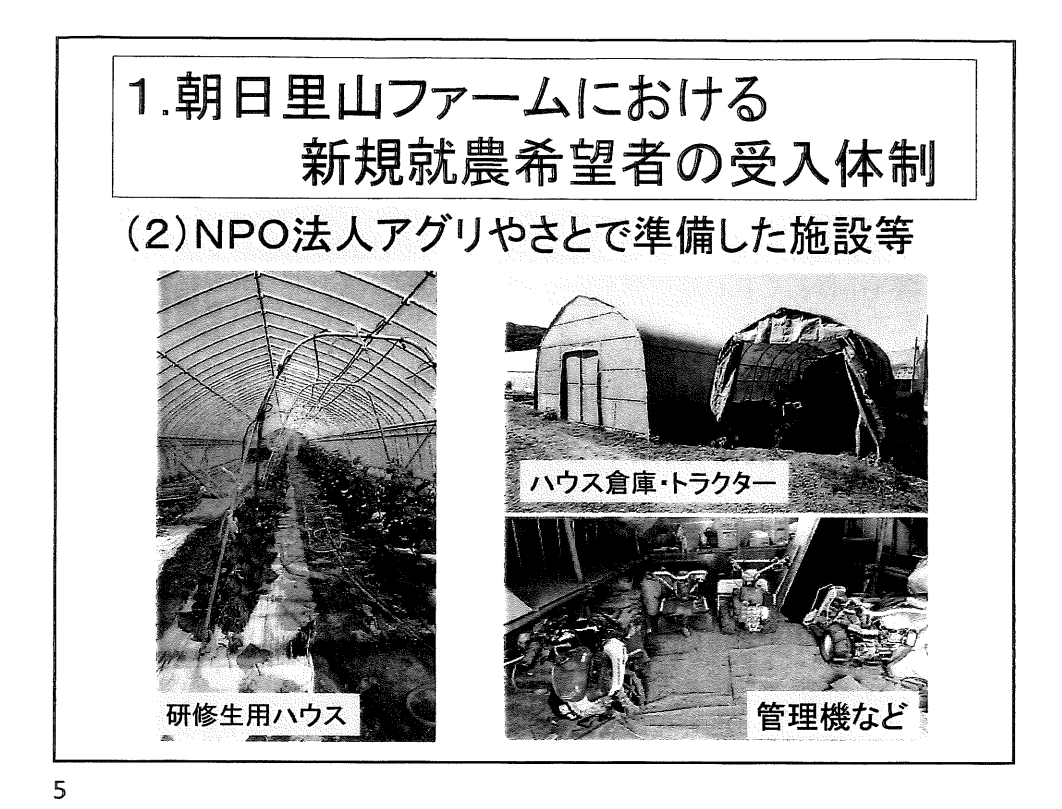

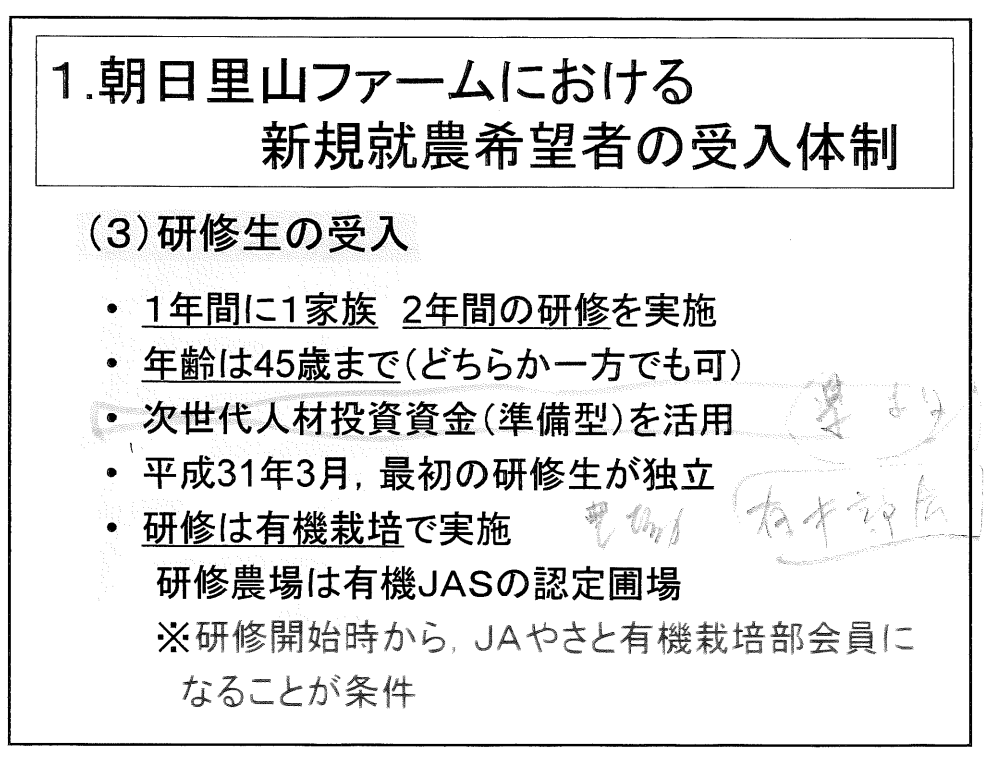

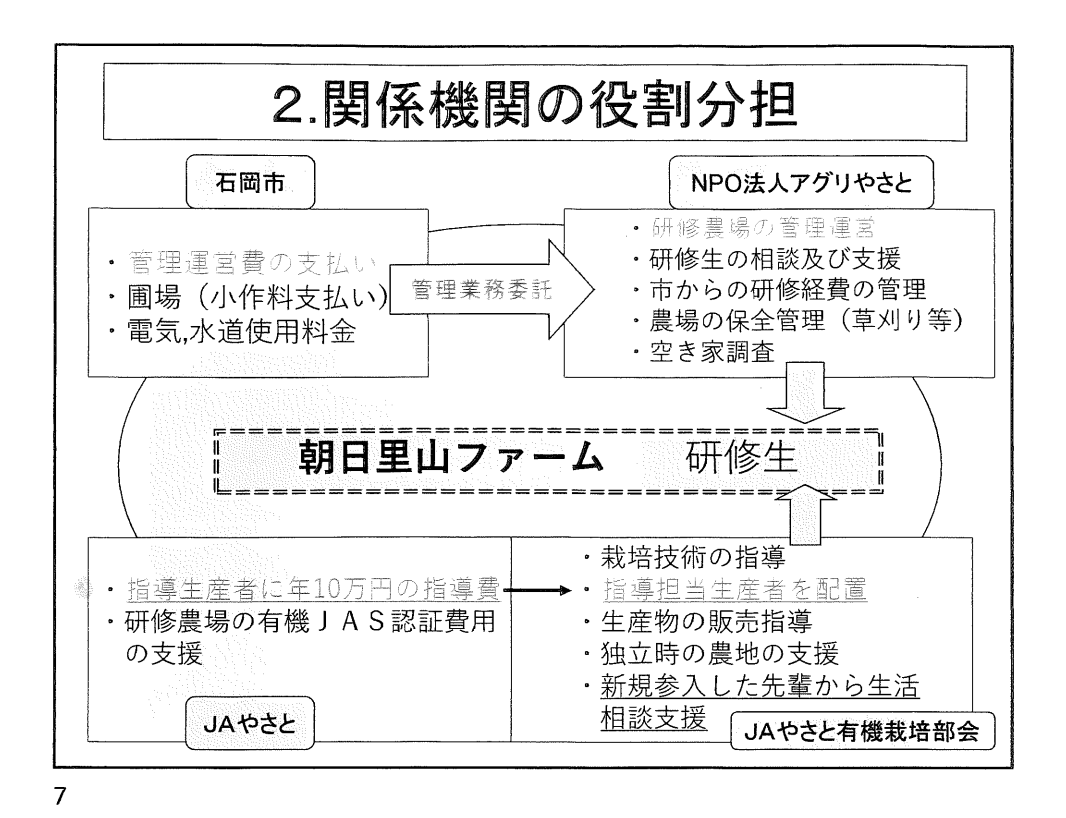

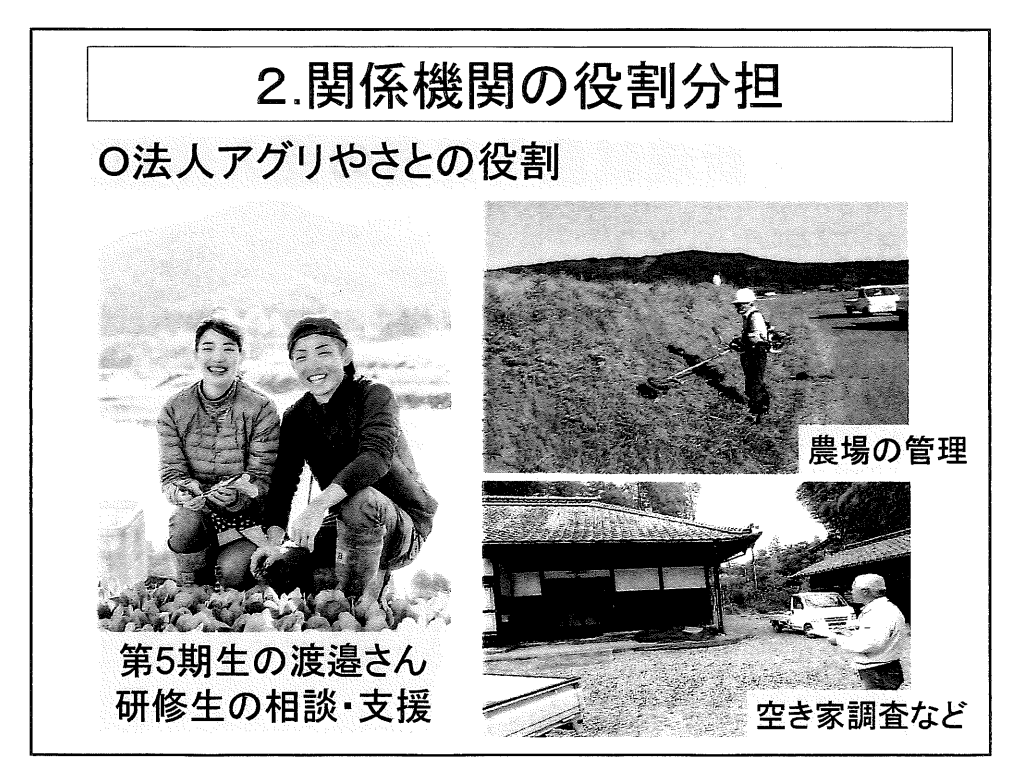

3. 就農相談から独立就農までの 行程と支援 (1)就農希望者との出会いから研修開始まで ①就農相談会に出展 ②現地の農家で農業体験を実施してもらう 3複数の新規就農者と意見交換の場をつくる 4「自分だったらどうか」という就農ビジョンを 作成してもらう

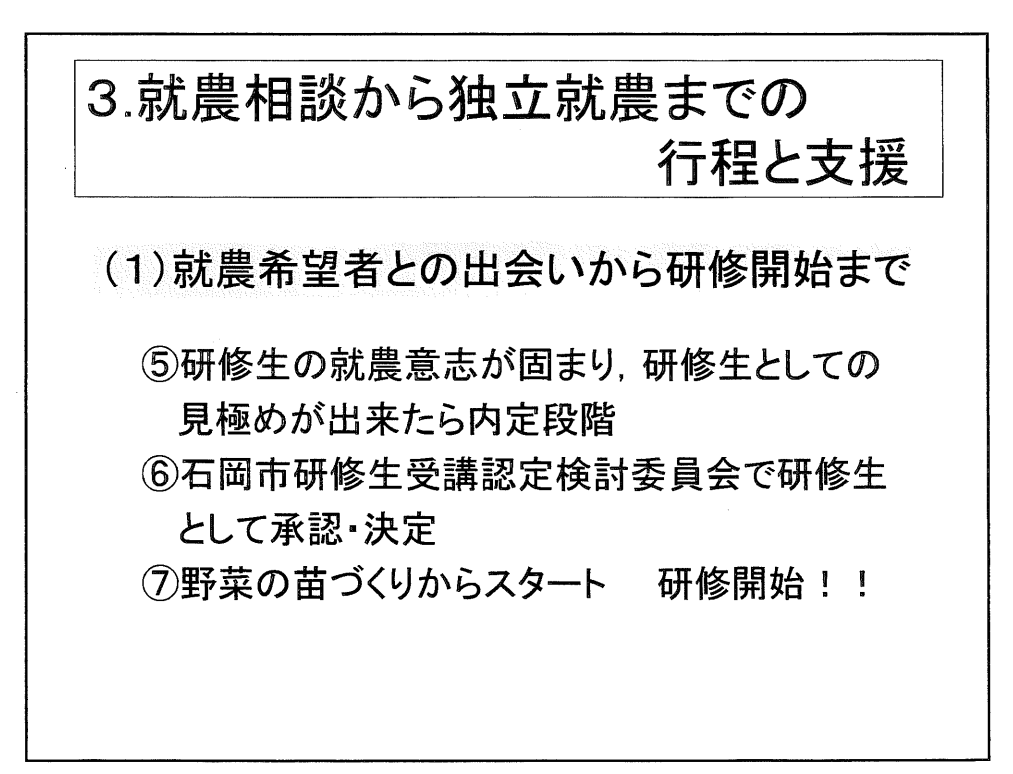

q

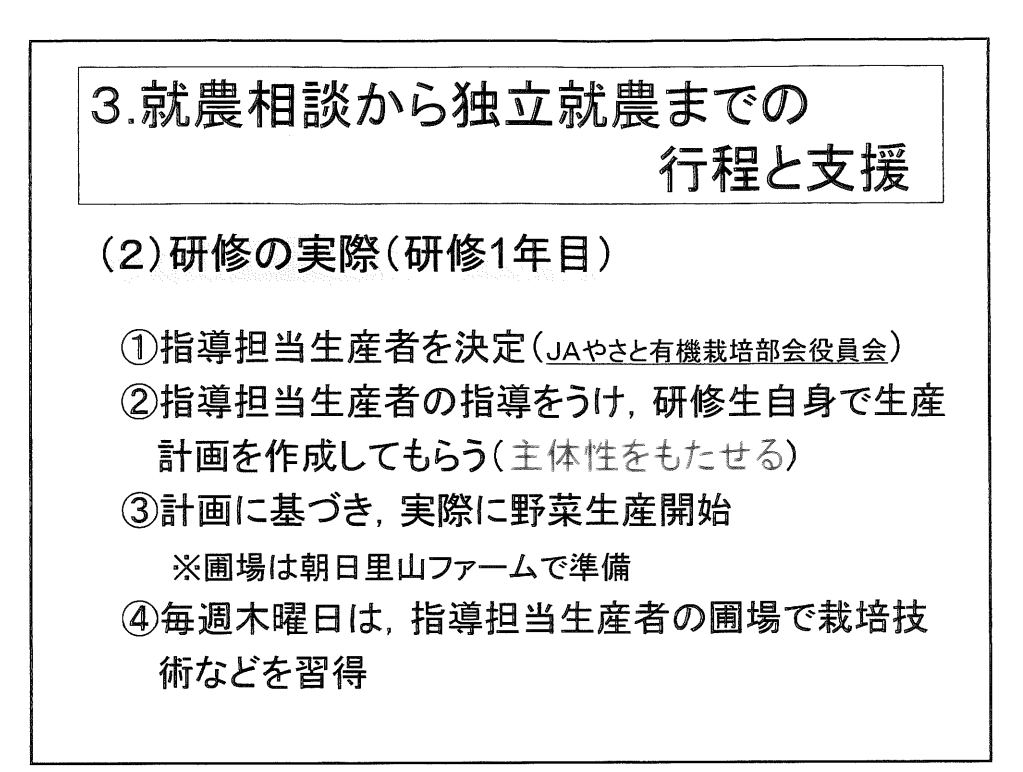

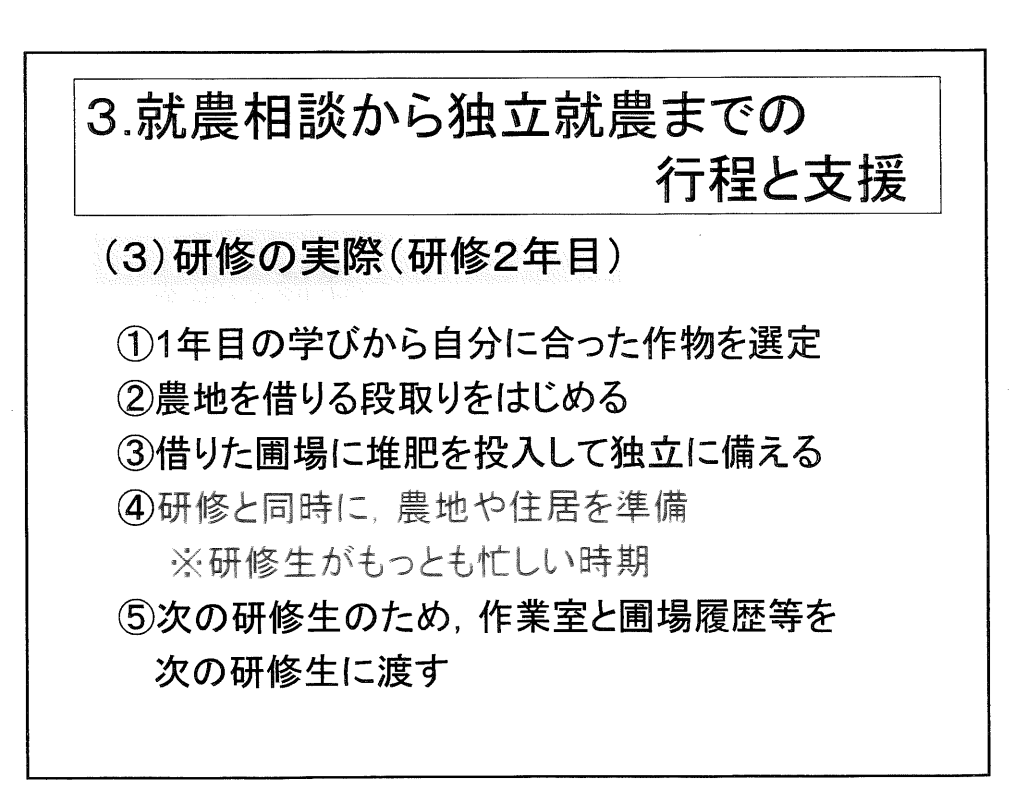

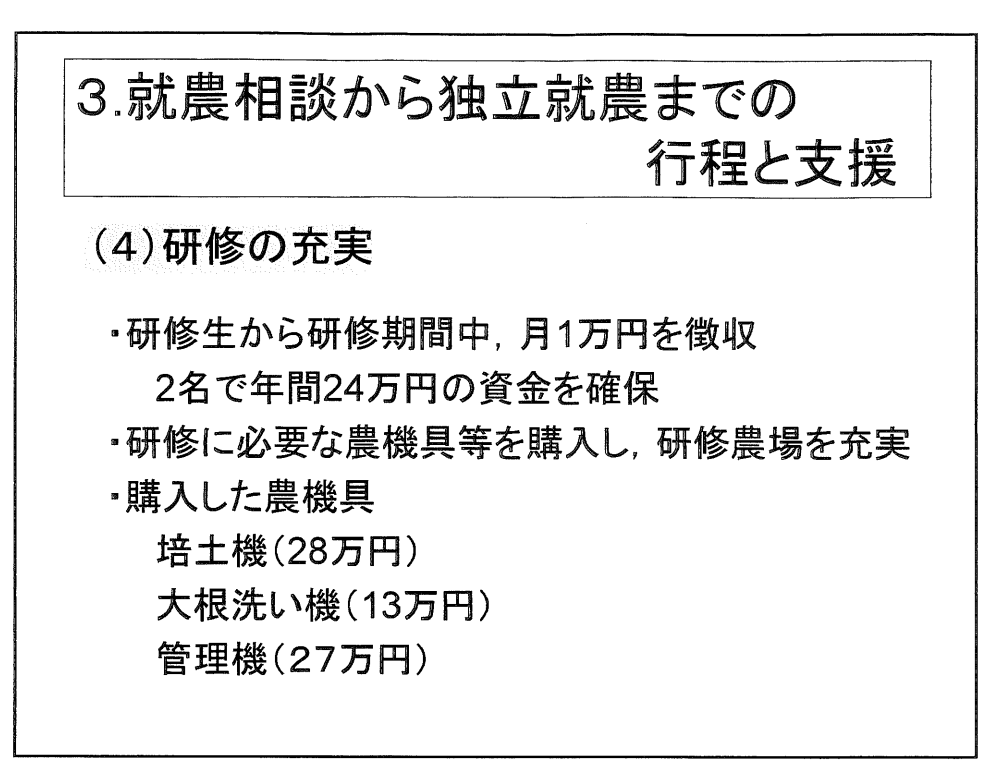

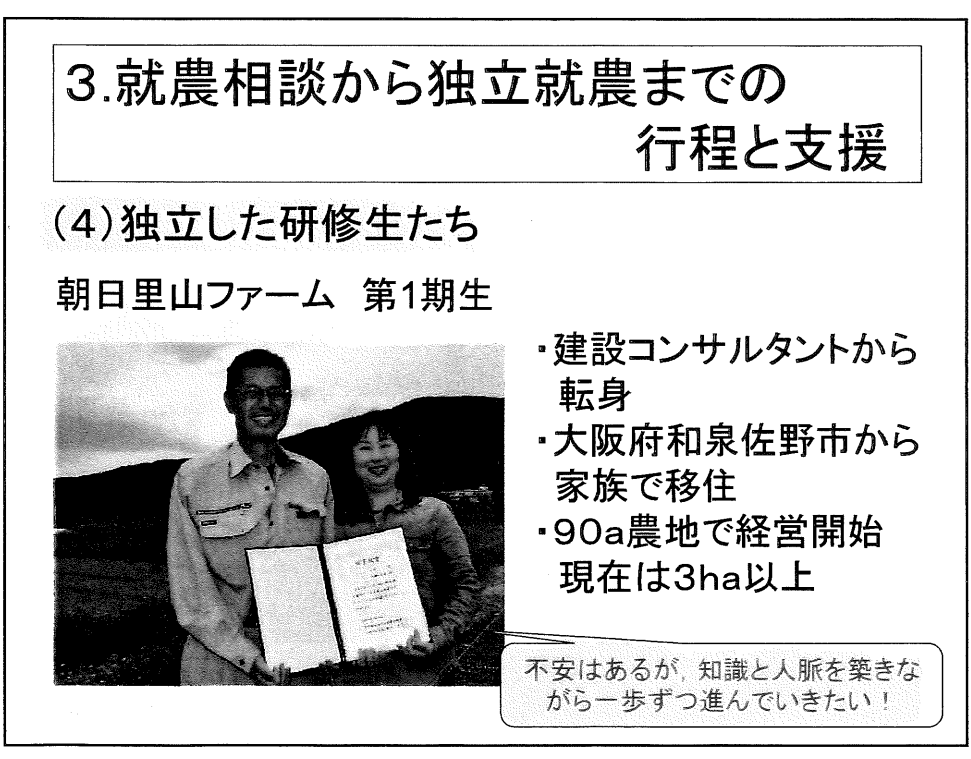

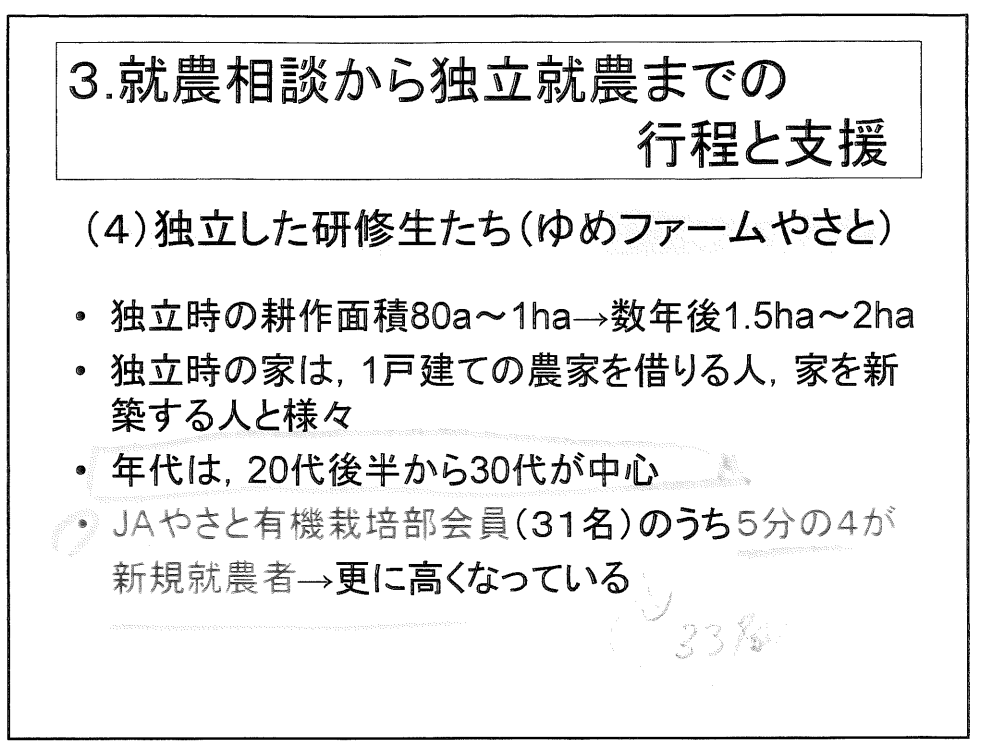

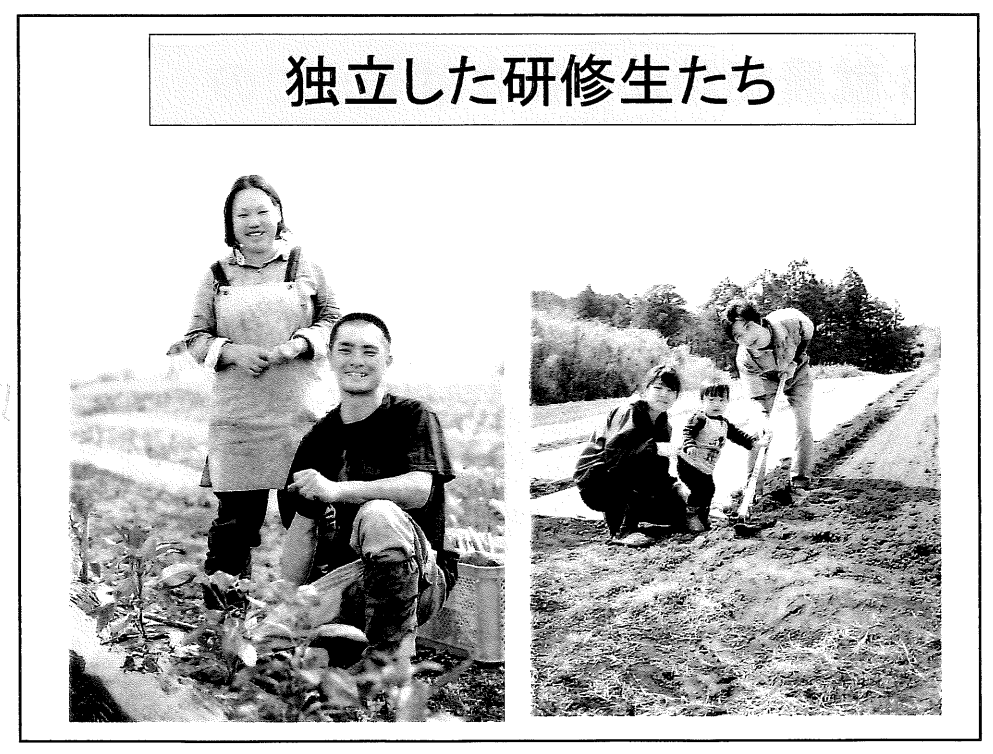

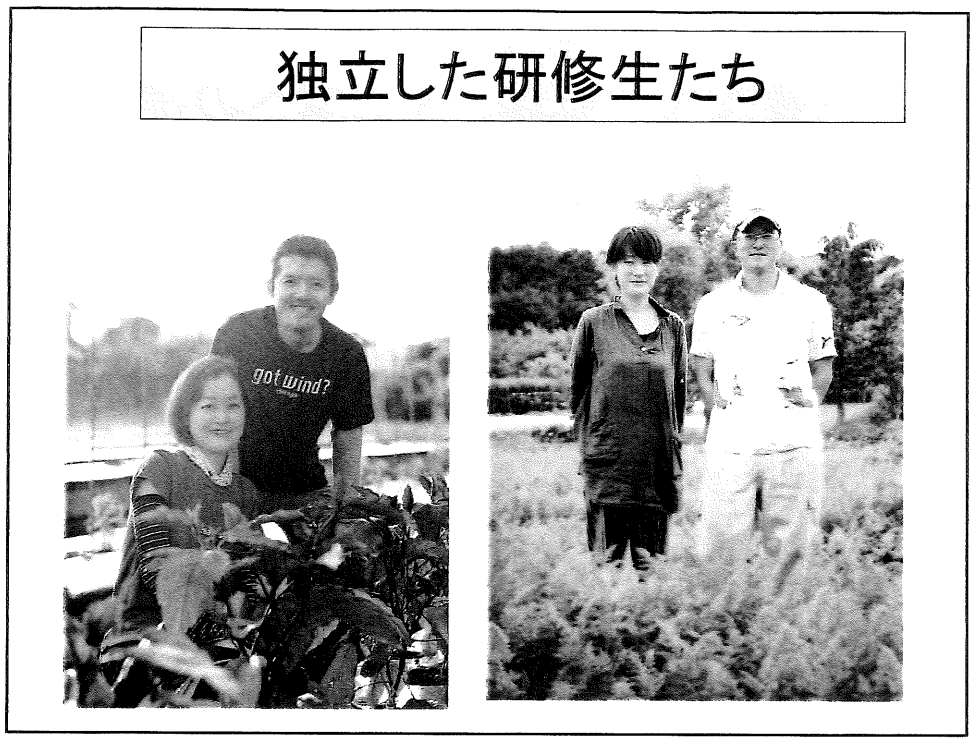

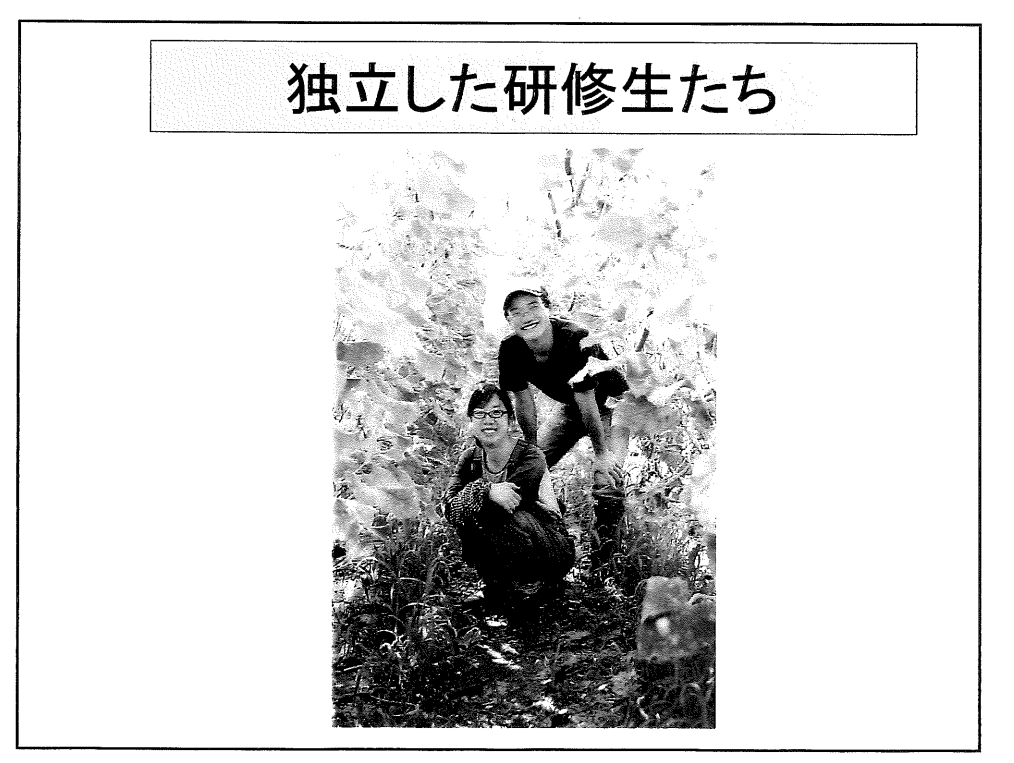

4. 就農支援の課題, 各地域への提案 (1)独立時の住居が一番の課題 ・借入する圃場の地域と住まいのマッチング (2)各地域への提案

2021.7 思文扬7少7600万

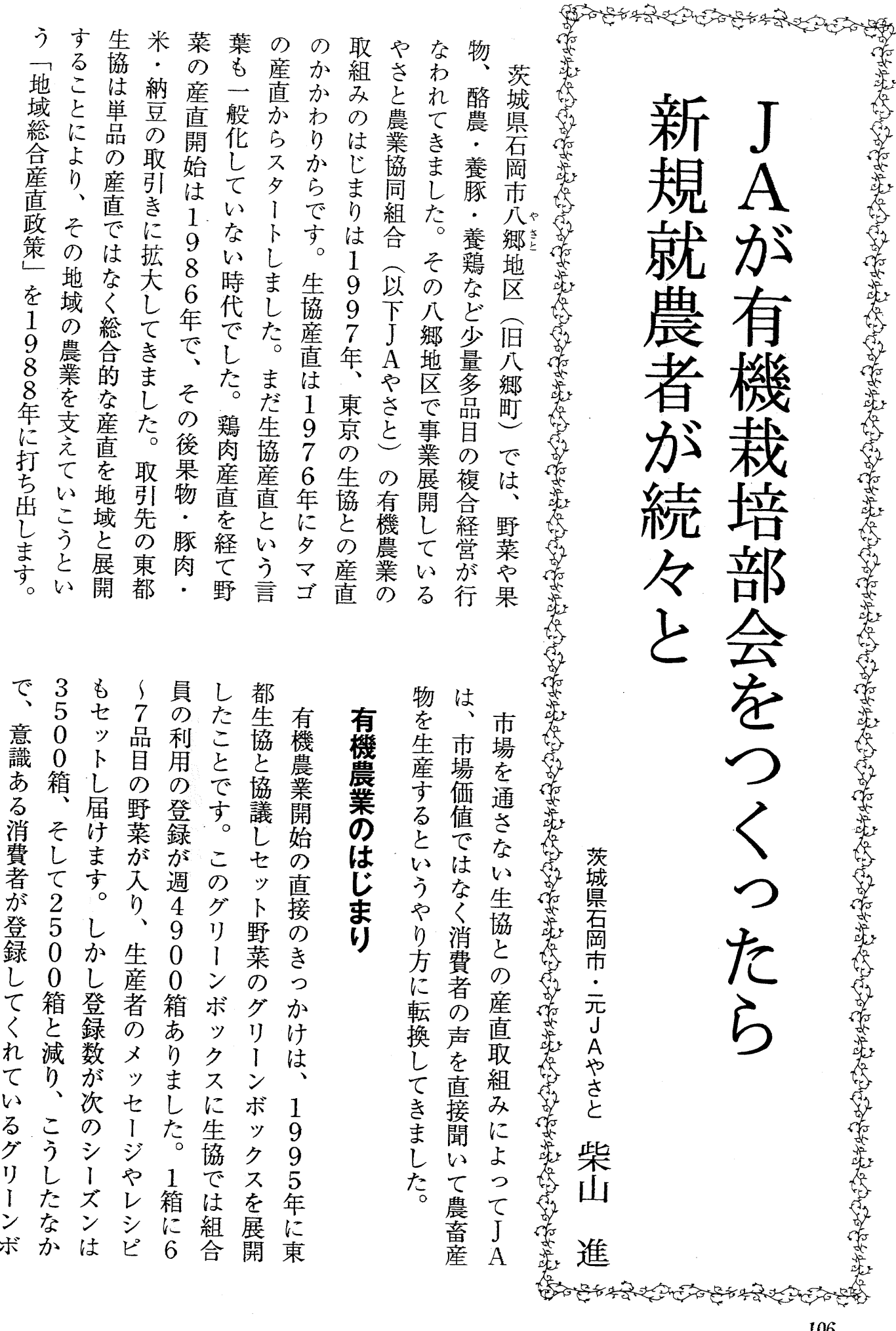

2019年1月1日に、1999年1月12日には、1999年1月12日には、1999年1月1日には、1999年1月1日には、1999年1月1日には、1999年1月1日には、1999年1月1日には、1999年1月1日には、1999年1月<br>1999年1月1日には、1999年1月1日には、1999年1月1日には、1999年1月1日には、1999年1月1日には、1999年1月1日には、1999年1月1日には、1999年1月1日には、1999年1月

**Comment** 

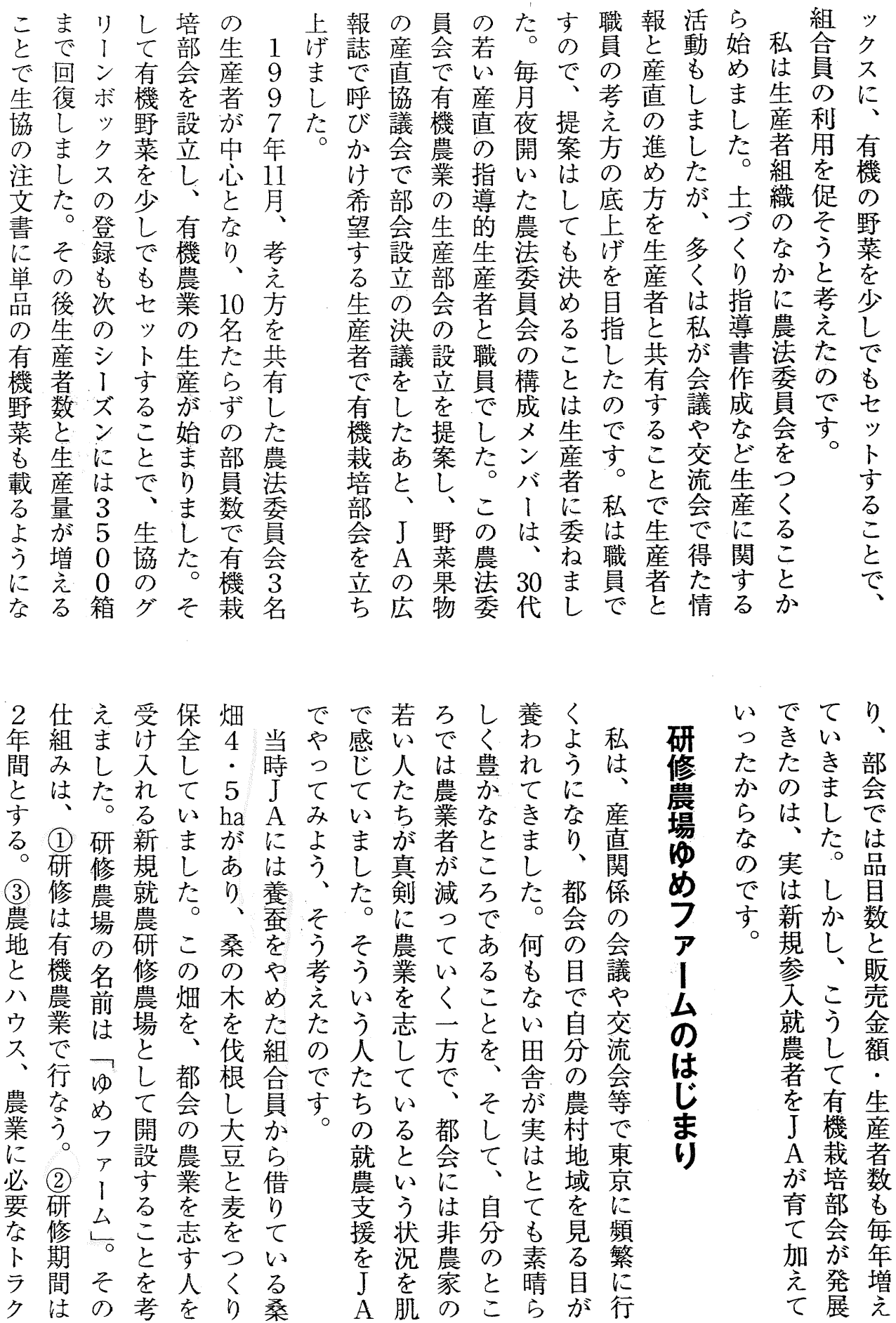

はじまり

107

「ゆめファーム」。 その

都会の農業を志す人を

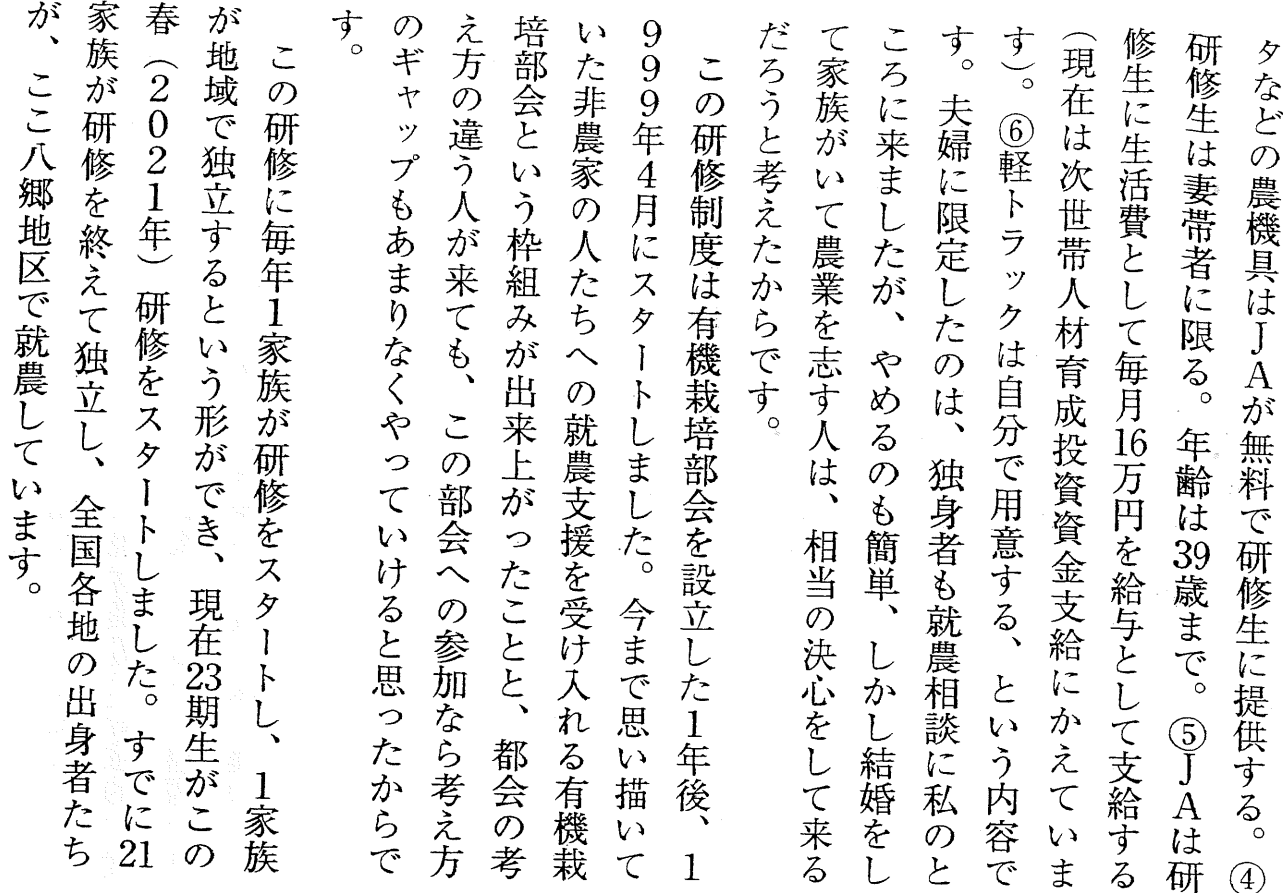

ています。ここでは新規就農者が続々と増えているの ました。平均年齢が一番若く、活気がある部会になっ のうち、有機野菜の販売額が3割を占めるまでになり り段ボール出荷、品目により泥付きもあります。 認証を取得してきました。コンテナ出荷や販売先によ す。そのために2001年に有機JAS認証制度がス タートした時から、反対はしても否定しないで全員が 荷された野菜を全部販売するために市場出荷もありま 販売、業務用への契約販売、スーパーや最終的には出 です。販売も取引先のいくつもの生協の共同購入への い、そのなかから年間10品目ぐらいをつくる人が多い をもらい、自分で決めます。部会全体では30品目ぐら 業をしながら学びます。そして、与えられた農場で同 じように野菜を栽培します。品目の選定もアドバイス は毎週木曜日には、指導担当生産者のところに行き作 のために部会から指導担当生産者がつきます。 し苗つくりから始まります。1年目は栽培技術の習得 未合併の小さな亅Aですが、今ではJAの野菜販売 実際の研修は、 有機野菜がJA野菜の3割に 春スタート時に夏野菜の品目を選定 研修生

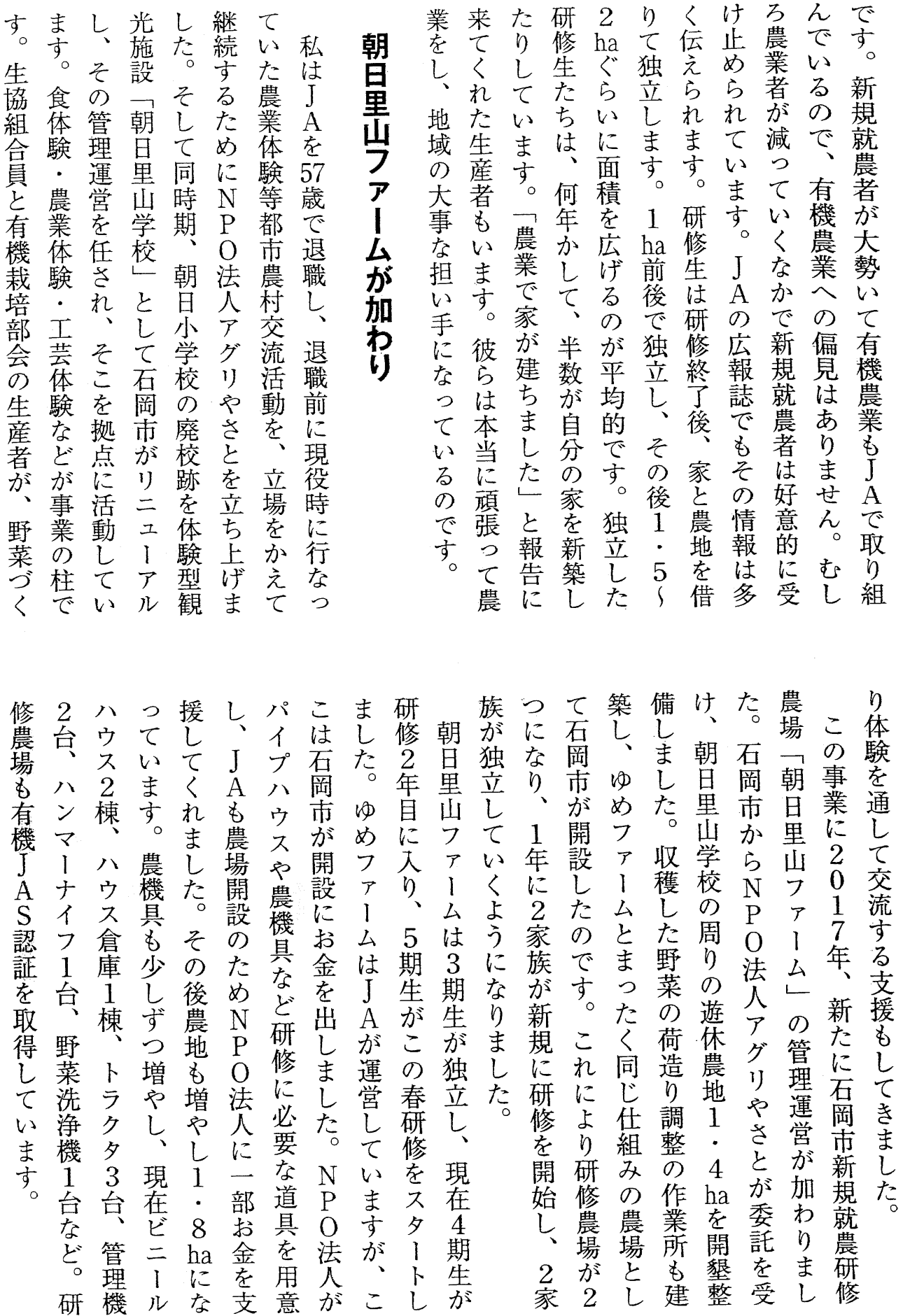

 $\overline{ }$ 

 $\mathbf{r}$ 

 $T$ TT

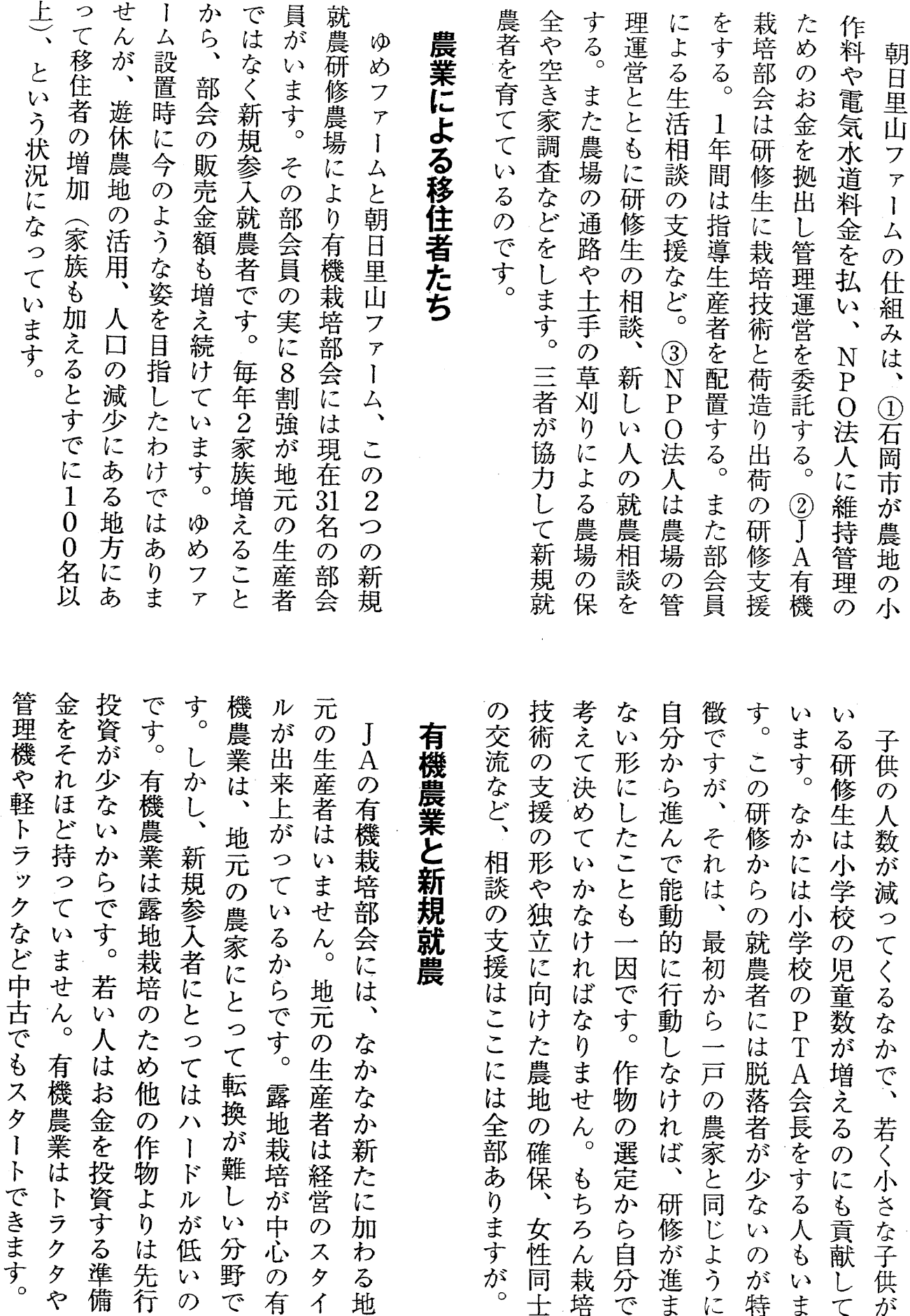

有機農業を地域で盛り立てる

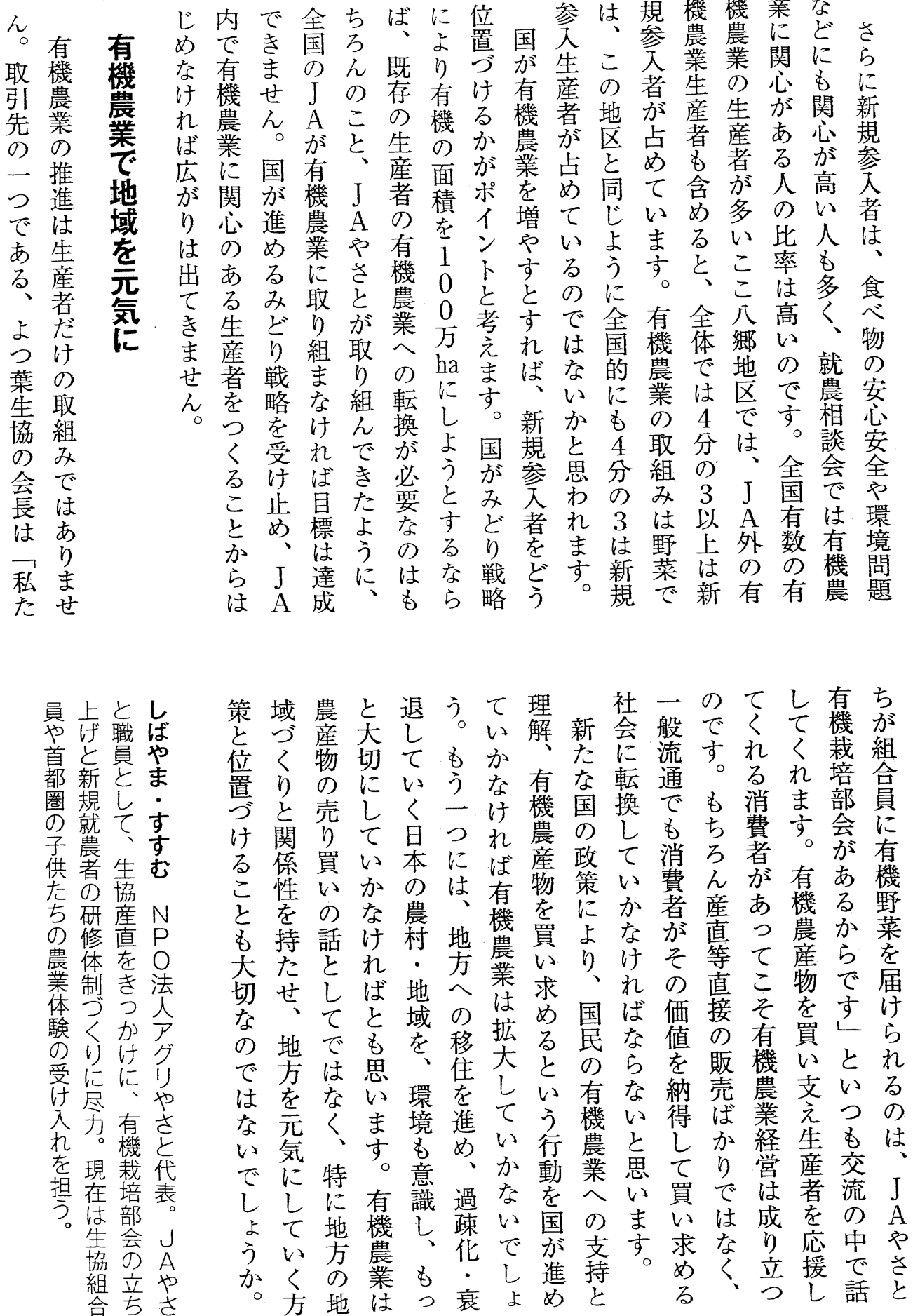

*111* 

ことも大切なのではないでしょうか。

NPO法人アグリやさと代表。JAやさ

,の話としてではなく、特に地方の地

地方を元気にしていく方

農村・地域を、環境も意識し、

、もっ

地方への移住を進め、過疎化・

衰

かなければならないと思います。

# 様式第3号(第3条第2項第3号関係)

# 支出伝票

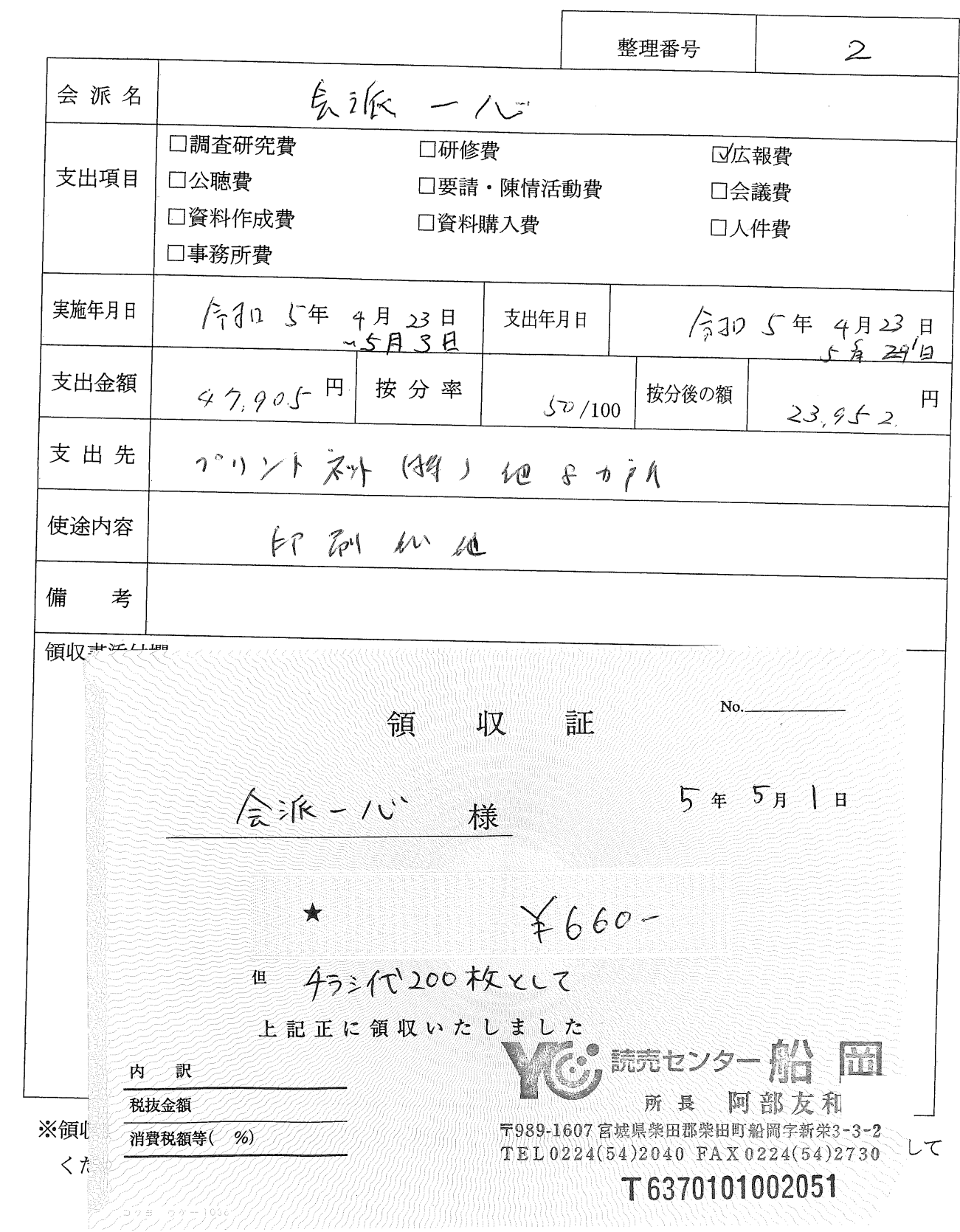

栅  $\mathbb{R}$ 演

全派 一心樣

2023年4月23日

# 至22,160-

(消費税込み

但し:印刷物として (注文番号:20230423-180) クレジット利用

0番7  $TEL: 050-3539-5240 =$ 鹿児島県鹿児島市城南町 プリントネット株式会社  $\overline{7892} - 0835$ 

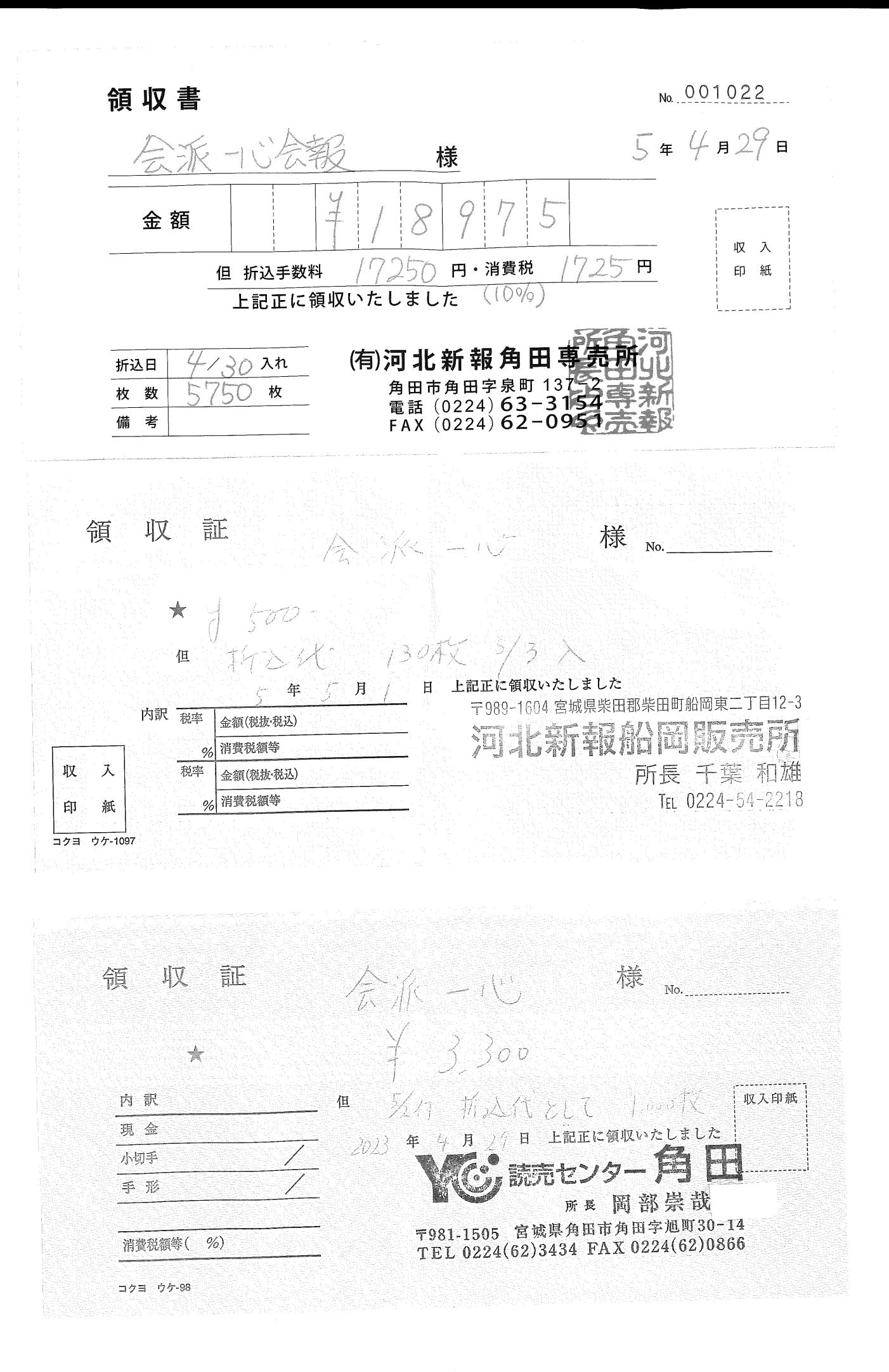

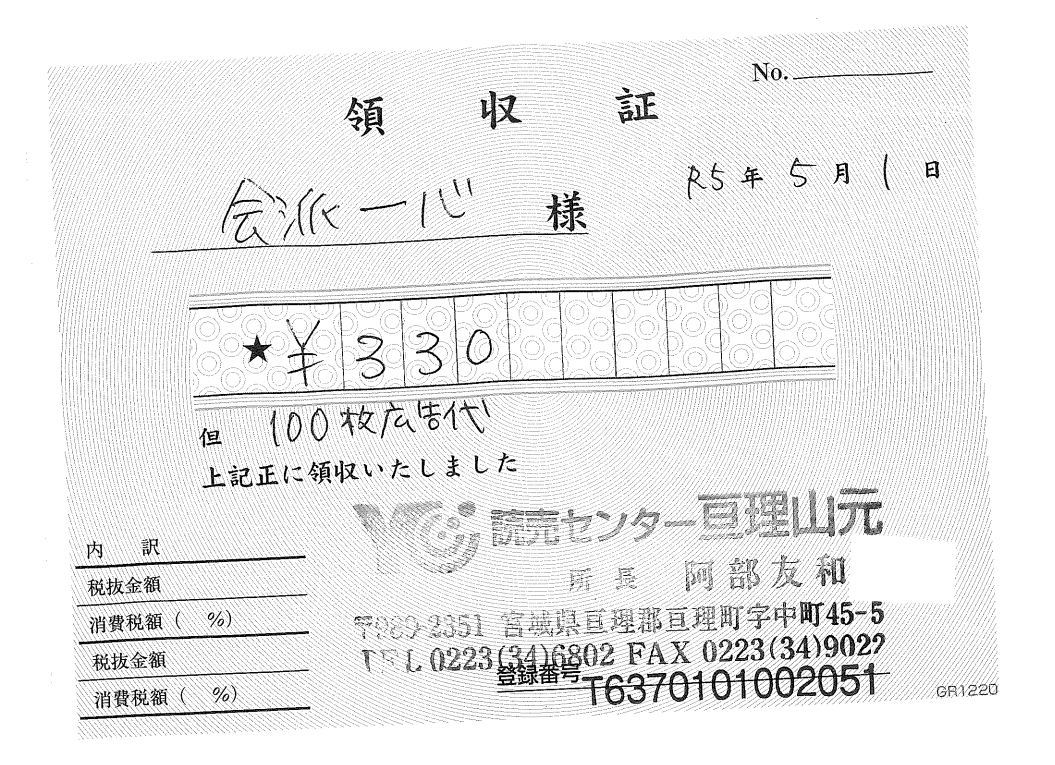

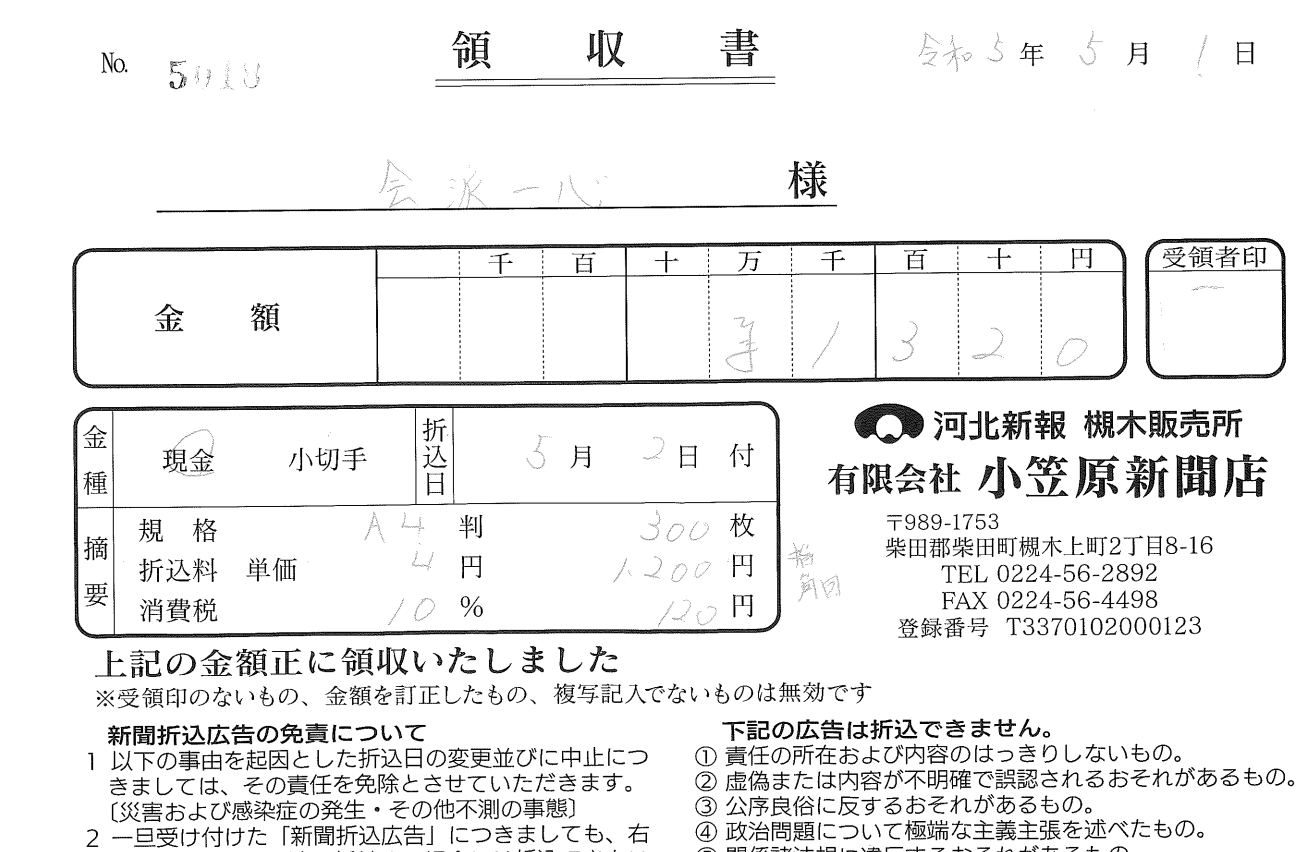

- 記の基準、または法に抵触する場合には折込できない 場合があります。その場合についても、責任を免除と させていただきます。
- 5 関係諸法規に違反するおそれがあるもの。
- 6 新聞公正競争規約に抵触するもの。
- ⑦ 名誉・プライバシーなどを損なう広告。

領 收 証 No. 会派ール 様  $2023$  #  $57$   $+17$  $74495 - 1241$ 但 上記正に領収いたしました 内 訳 税抜金額 **國無關藥店經大观念今辛辛町8番地の?** 消費税額等( 柳卿常独 横山 新聞店  $%$ 代或取締役 横 山 久 科<br>40 No. 領 収 証 会派一心 5年5月/日 様 \* 165 折込料 50 枚 个月 2 日入 但 上記正に領収いたしました 内 訳 3. 読センター大河原 税抜金額 消費税額等(  $%$ TEL 0224(52)1341 FAX 0224(52)3381

様式第10号 (第7条第1項第3号ア及び同項第4号ア関係)

## 広報·公聴活動実施報告書

殿

第15年5月3日

### 角田市議会議長

広報公聴活動

会派名 气派 一人》<br>代表者 。第如刊(卷)<br>(又は実施代表議員名)

下記のとおり実施したので報告します。

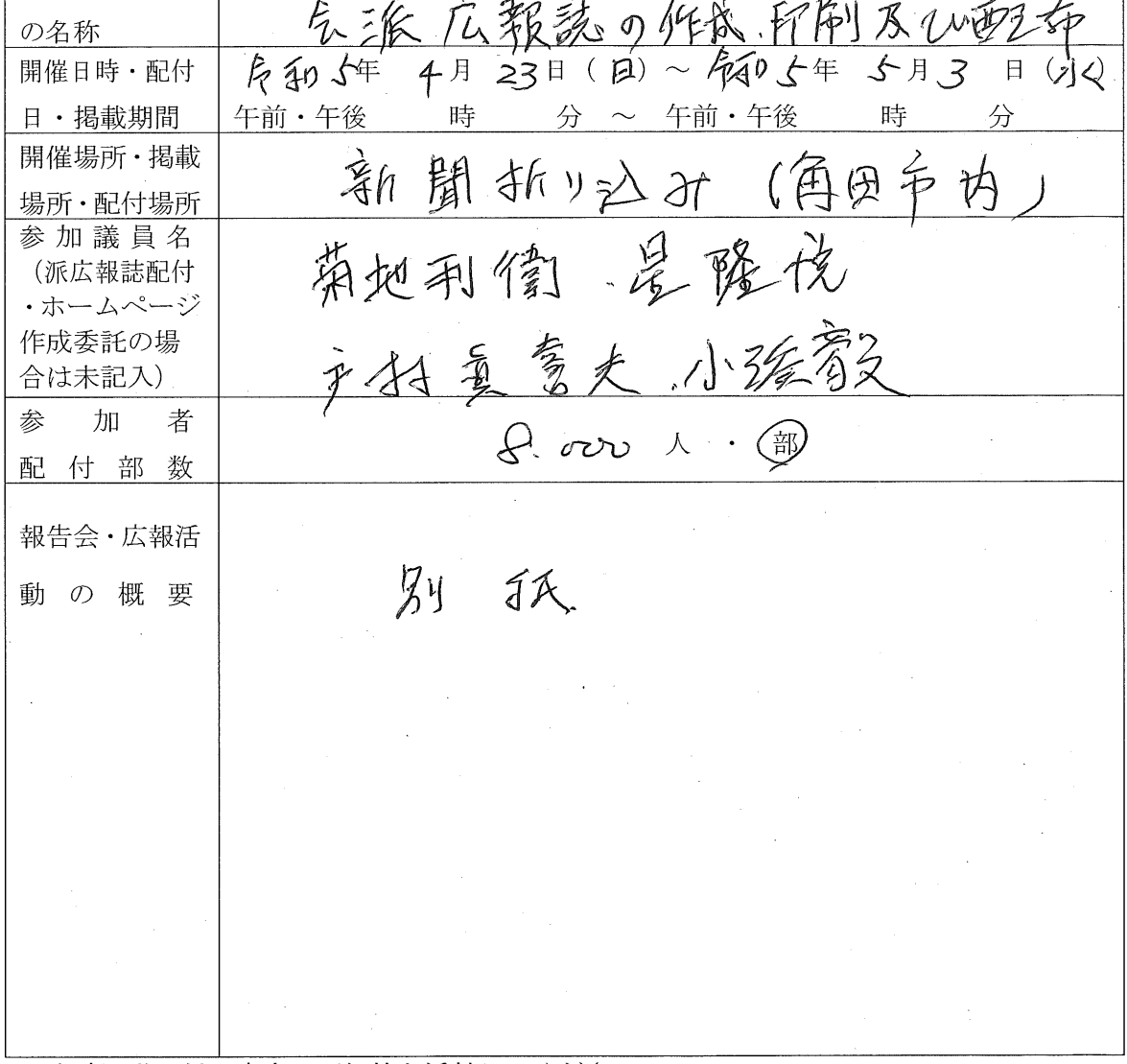

※当該活動に係る案内、要領等を添付してください。 ※会派広報誌作成の場合は、作成した広報誌原本若しくはコピーを添付してください。 <sup>角田市</sup>会派一心会報 著

木々の葉はいつもより早く芽吹き、すでに初夏を思わせる気候だと感じて いる方も多いのではないでしょうか。また、新型コロナ感染症も、5月には 季節性インフルエンザと同じ扱いになるなど、少しずつやすらぎのある生活 を取り戻しつつあります。それとは裏腹に、ロシアのウクライナ侵攻などに 起因する物価高騰は、私たちの暮らしに大きな打撃を与え続けています。 特に電気料や各種食品など生活必需品の高騰には、驚きを隠せません。

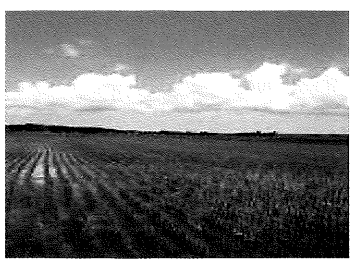

また、肥料や飼料など農業資材や骨材などの高騰は、事業経営の危機すら招いています。 そんな中、まもなく田植えも始まり、みどり一面の角田らしい風景に癒やされたいと思っています。

2月議会 令和5年度の予算議決 (第420回定例会 2/10~3/15)

令和5年度予算に関し、特に注目したい施策は、以下の2点です。

### ① 子育て支援の拡充

1)第2子以降の出産祝い金が2万円から5万円に増額になります。(第1子は引き続き2万円)

- 2) 第2子以降の保育料が完全無償化になります。
- 3)第2子以降の小学校、中学校の学校給食費が、無償化になります。
- 4)小学校入学祝い子育て応援券が一律3万円支給されます。

⇒子育て支援の強化は、必要不可欠であり、この内容では、まだまだ不十分です。 今以上に充実させた子育て環境を整え、それを実現するよう取り組んでまいります。

② 主要施設を循環するバスの運行 <以下の特定日に、1日4便、角田市内主要施設を循環運行> 1)阿武隈急行フリー乗車券発売日である毎月第一日曜日

2)市内の各種イベント開催日

⇒市外から来るお客様の足を確保するのも大切かもしれませんが、市民の普段の生活 の足を確保するのがもっと重要です。中核病院への路線等、さらに検討すべきです。

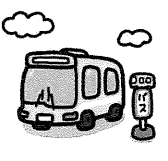

茨城県石岡市の「JA 研修農場ゆめファーム」「NPO 朝日里山ファーム」に視察に行ってきました。 就農支援体制と有機農業への取り組み  $\sim$ 

平成 29 年に石岡市が、廃校になった小学校と周りの遊休農地 1.4ha を活用して、「朝日里山ファーム」が、設立されました。

有機野菜生産者の新規就農希望者を求め、平成11年に「JA やさと」 により有機農業研修制度「ゆめファーム」が設立され、その拡張版であり 共に1年に1家族の研修生を受け入れ、2年間の有機農業研修を ます。

受講したのち独立し、石岡市内で就農するシステムになっています。研修するための圃場、機械類や作業 所などは完備され、国・県の補助事業を活用して生活費等の支援もしています。研修中の指導や販売は 「JA やさと有機栽培部会」がサポートし、独立後も栽培や販売などについて全面的に支援しています。

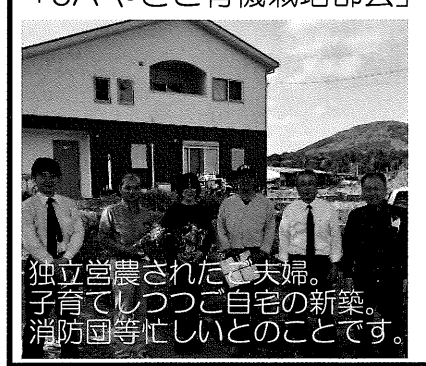

全国各地から毎年、研修生の応募があり、今まで「ゆめファーム」「朝日里 山ファーム」から約30家族が独立して営農しています。現在、「JA やさ と」の有機栽培部会は部会員33名で販売金額1億8 千万円が実現されて います。「販売先を確保し、その前提で就労者を募集し育成する」という点 が、成功の原点かと思います。「JA やさと」は、令和4年に「日本農業賞」 の「大賞」を受賞しています。角田市の就農支援体制と資源循環型農業の 推進を今後どのようにすべきか、お手本を見せられたようでした。

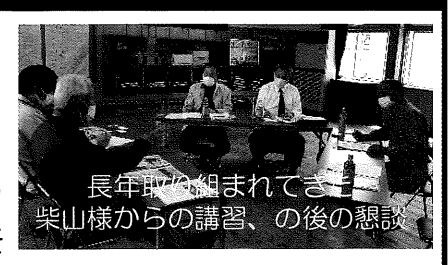

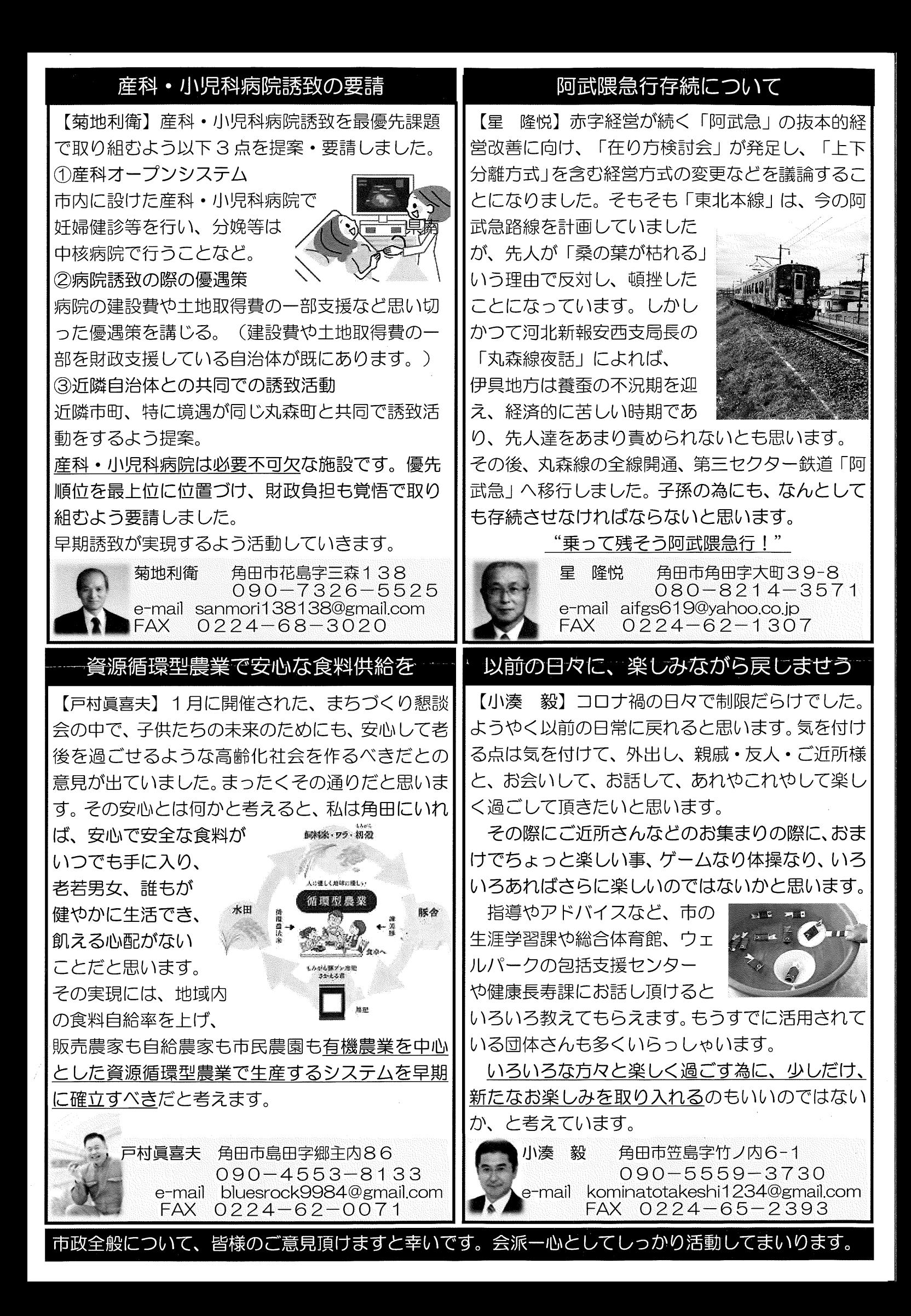